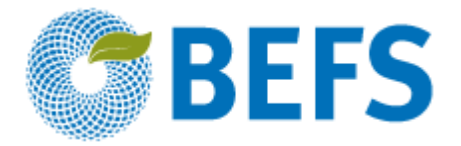

## **BIOENERGÍA Y SEGURIDAD ALIMENTARIA ÉVALUACIÓN RÁPIDA (BEFS RA)**

**Manual de Usuario**

## **APROVECHAMIENTO FORESTAL Y RESIDUOS DEL APROVECHAMIENTO DE LA MADERA**

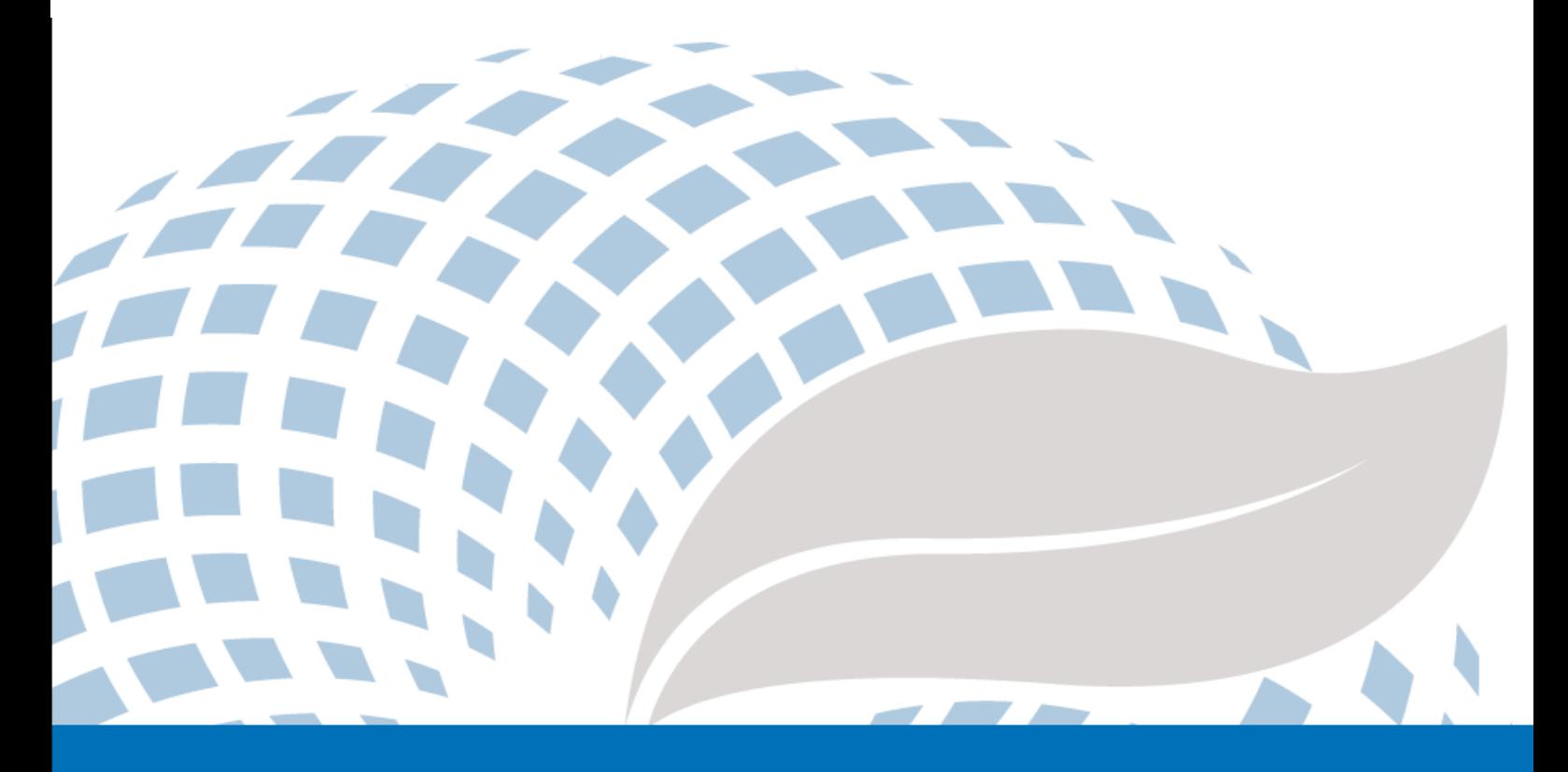

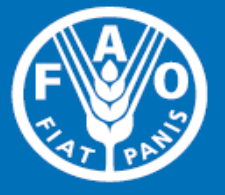

Las denominaciones empleadas en este producto informativo y la forma en que aparecen presentados los datos que contiene no implican, por parte de la Organización de las Naciones Unidas para la Alimentación y la Agricultura (FAO), juicio alguno sobre la condición jurídica o nivel de desarrollo de países, territorios, ciudades o zonas, o de sus autoridades, ni respecto de la delimitación de sus fronteras o límites. La mención de empresas o productos de fabricantes en particular, estén o no patentados, no implica que la FAO los apruebe o recomiende de preferencia a otros de naturaleza similar que no se mencionan.

Las opiniones expresadas en este producto informativo son las de su(s) autor(es), y no reflejan necesariamente los puntos de vista o políticas de la FAO.

#### C FAO, 2014

La FAO fomenta el uso, la reproducción y la difusión del material contenido en este producto informativo. Salvo que se indique lo contrario, se podrá copiar, descargar e imprimir el material con fines de estudio privado, investigación y docencia, o para su uso en productos o servicios no comerciales, siempre que se reconozca de forma adecuada a la FAO como la fuente y titular de los derechos de autor y que ello no implique en modo alguno que la FAO aprueba los puntos de vista, productos o servicios de los usuarios.

Todas las solicitudes relativas a la traducción y los derechos de adaptación así como a la reventa y otros derechos de uso comercial deberán dirigirse a www.fao.org/contact-us/licence-request o a copyright@fao.org.

Los productos de información de la FAO están disponibles en el sitio web de la Organización (www.fao.org/publications) y pueden adquirirse mediante solicitud por correo electrónico a publications-sales@fao.org.

Evaluación Rápida BEFS

# Módulo Recursos Naturales

\_\_\_\_\_\_\_\_\_\_\_\_\_\_\_\_\_\_\_\_\_\_\_\_\_\_\_\_\_\_\_\_\_\_

Componente Madera Combustible y Residuos de Madera

## **Sección 1:**

# **Aprovechamiento Forestal y Residuos del Aprovechamiento de la Madera**

Manual de Usuario

## Menciones

 $\overline{\phantom{a}}$ 

La Evaluación Rápida BEFS (BEFS RA) es el resultado del trabajo de un equipo técnico integrado por los siguientes autores, nombrados en orden alfabético<sup>1</sup>: Giacomo Branca (Universidad de la Tuscia, Viterbo), Luca Cacchiarelli (Universidad de la Tuscia, Viterbo), Carlos A. Cardona (Universidad Nacional de Colombia Sede Manizales), Erika Felix, Arturo Gianvenuti, Ana Kojakovic, Irini Maltsoglou, Jutamanee Martchamadol, Luis Rincon, Andrea Rossi, Adriano Seghetti, Florian Steierer, Heiner Thofern, Andreas Thulstrup, Michela Tolli, Monica Valencia (Universidad Nacional de Colombia Sede Manizales) y Stefano Valle (Universidad de la Tuscia, Viterbo).

También se recibieron aportes y contribuciones de Renato Cumani, Amir Kassam, Harinder Makkar, Walter Kollert, Seth Meyer, Francesco Tubiello y su equipo, Alessio d'Amato (Universidad de Roma, Tor Vergata) y Luca Tasciotti.

Queremos agradecerle al Grupo de Trabajo de bioenergía y seguridad alimentaria de Malawi<sup>2</sup>, al Consejo Nacional de Biocombustibles<sup>3</sup> y al Grupo de Trabajo Técnico en Filipinas por la participación en la prueba piloto del BEFS RA y por sus útiles aportes. Asimismo, queremos expresar nuestro agradecimiento a Rex B. Demafelis y a su equipo de la Universidad de Filipinas "Los Baños" por su valioso apoyo durante la prueba piloto.

La Evaluación Rápida BEFS se ha beneficiado de las observaciones formuladas en la reunión de revisión de los pares, la cual tuvo lugar en la oficina central de la FAO en febrero 2014. En dicha reunión participarón: Jonathan Agwe (International Fund for Agricultural Development); Adam Brown (International Energy Agency); Michael Brüntrup (German Institute for Development Policy); Tomislav Ivancic (Comisión Europea); Gerry Ostheimer (UN Sustainable Energy for All); Klas Sander (World Bank); James Thurlow (International Food Policy Research Institute); Arnaldo Vieira de Carvalho (Inter-American Development Bank); Jeremy Woods (Imperial College, University of London) y Felice Zaccheo (Comisión Europea). También se recibieron aportes de gran utilidad de Duška Šaša (Energy Institute [Hrvoje Požar](http://www.eihp.hr/english/hpozar.htm), Zagreb).

Además, queremos expresar nuestro más sincero agradecimiento a Monique Motty e Ivonne Cerón Salazar (Universidad del Tolima, Colombia) por su ayuda en la finalización de las herramientas y documentos.

El trabajo se llevó a cabo en el contexto del Proyecto Evaluación Rápida BEFS (GCP/GLO/357/GER) financiado por el Ministerio Federal Alemán de Alimentación y Agricultura (BMEL).

<sup>&</sup>lt;sup>1</sup> A menos que se especifique lo contrario, todos los autores estaban afiliados con FAO en el momento de su contribución.

<sup>&</sup>lt;sup>2</sup> El Grupo de Trabajo BEFS en Malawi consiste de los siguientes miembros: Ministry of Energy, Ministry of Lands, Housing, and Urban Development, Ministry of Finance, Ministry of Agriculture and Food Security, Ministry of Environment and Climate Change and Department of Forestry, Ministry of Industry and Trade, Ministry of Economic Planning and Development, Ministry of Labour and Vocational Training, Ministry of Transport and Public Infrastructure, Ministry of Information and Civic Education, Ministry of Local Government and Rural Development.

<sup>3</sup> El National Biofuels Board está presidido por el Secretary of Department of Energy e incluye los siguientes miembros: Department of Trade and Industry, Department of Science and Technology, Department of Agriculture, Department of Finance, Department of Labor and Employment, Philippine Coconut Authority, Sugar Regulatory Administration.

## Volúmenes de los Manuales de Usuario BEFS RA

- I. Introducción al Planteamiento y los Manuales
- II. Módulo Situación Actual del País
- III. Módulo Recursos Naturales
	- 1. Cultivos

Sección 1: Producción de Cultivos

Sección 2: Presupuesto Agrícola

2. Residuos Agropecuarios

Residuos Agrícolas y Residuos Ganaderos

3. Madera Combustible y Residuos de Madera

Sección 1: Aprovechamiento Forestal y Residuos del Aprovechamiento de la Madera

Sección 2: Presupuesto para Plantaciones de Madera como Combustible

- IV. Módulo Opciones de Uso Final de la Energía
	- 1. Productos Intermedios o Finales

Sección 1: Briquetas

Sección 2: Pellets

Sección 3: Carbón Vegetal

2. Calefacción y Cocina

Biogás Comunitario

3. Electrificación Rural

Sección 1: Gasificación

Sección 2: Aceite Vegetales Crudos

Sección 3: Combustión

4. Calor y Electricidad

Sección 4: Cogeneración

Sección 5: Biogás Industrial

5. Transporte

Etanol y Biodiesel

## **Tabla de Contenidos**

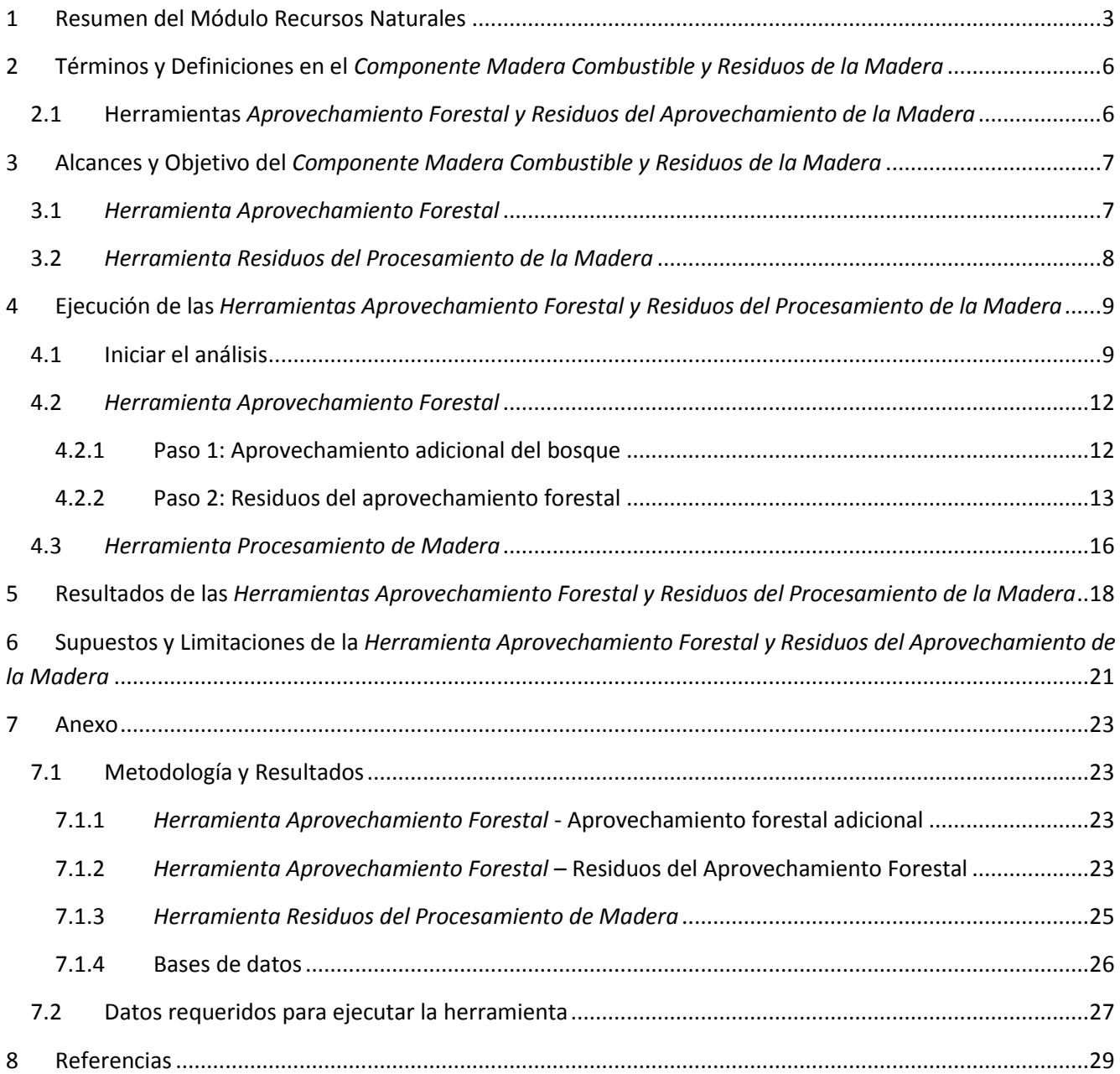

## **Lista de Figuras**

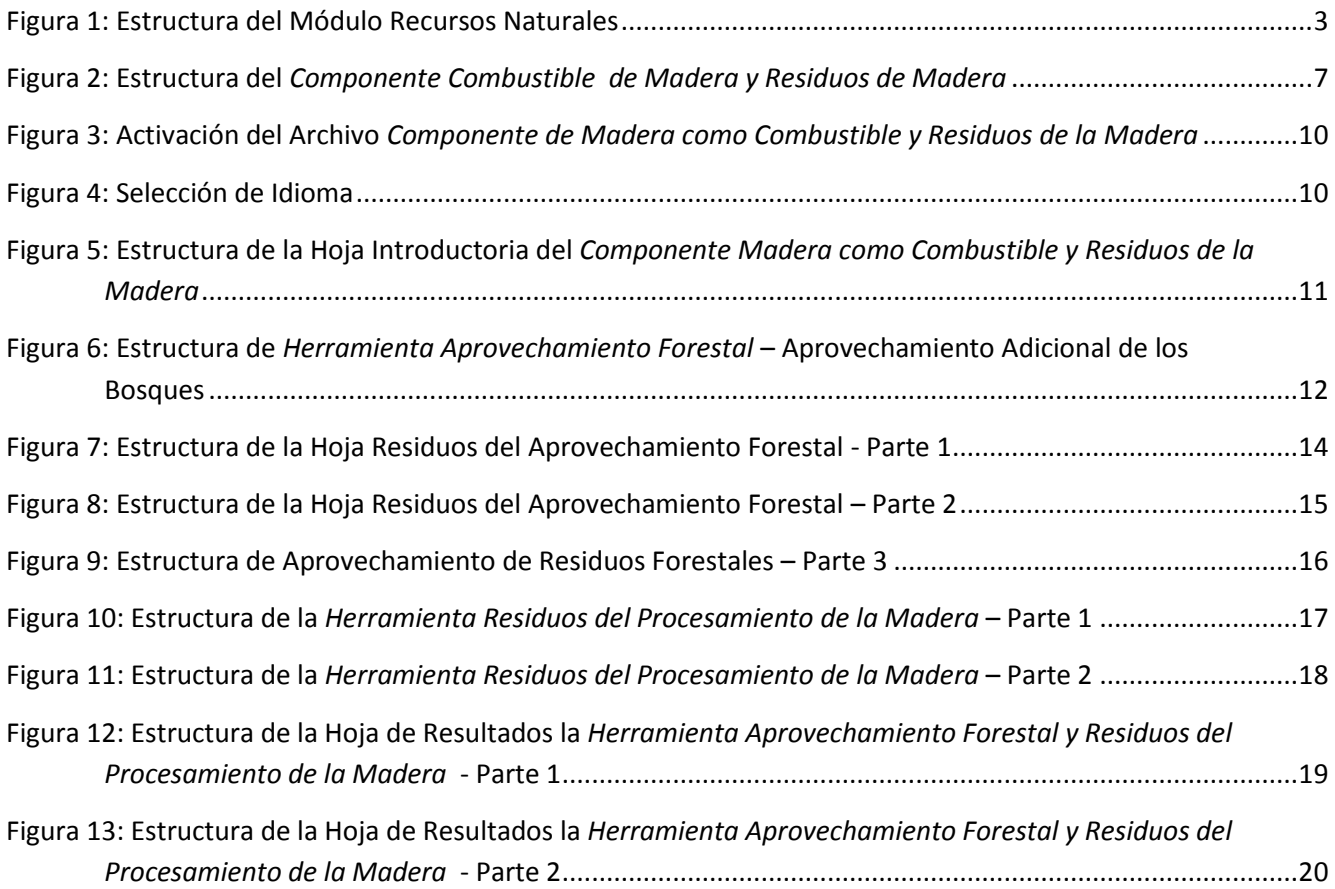

## **Lista de Tablas**

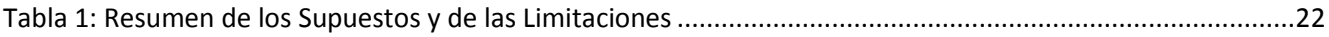

### <span id="page-7-0"></span>**1 Resumen del Módulo Recursos Naturales**

Los biocombustibles pueden ser producidos a partir de diversas fuentes de suministro, como por ejemplo: cultivos con fines energéticos ( plantaciones forestales de rotación corta, cultivos agrícolas), subproductos/ residuo agrícolas o silvícolas (pajas, biomasa forestal residual), subproductos industriales (provenientes de la agroindustria, de la industria de la transformación de la madera, de la industria pesquera, etc.) y también subproductos/ residuos de origen municipal (lodos de depuradoras o Residuos sólidos Urbanos). Dependiendo de los diferentes procesos de conversión y tecnologías a los que los recursos de biomasa son sometidos, se obtienen diferentes vectores de entrega: en forma líquida, sólida o gaseosa y pueden ser utilizados para la calefacción, la cocción de alimentos, calentamiento de agua sanitaria, la producción de electricidad y como combustibles para el transporte.

El módulo *de Recursos Naturales* de la Evaluación Rápida BEFS, se utiliza para evaluar la disponibilidad de materia prima para la producción de bioenergía derivadas de la producción de cultivos y de los residuos agrícolas y forestales. El módulo se divide en tres componentes, según el tipo de biomasa. Los tres componentes son: C*ultivos, Residuos Agrícolas y Madera Combustible y Residuos del Procesamiento de la Madera.*

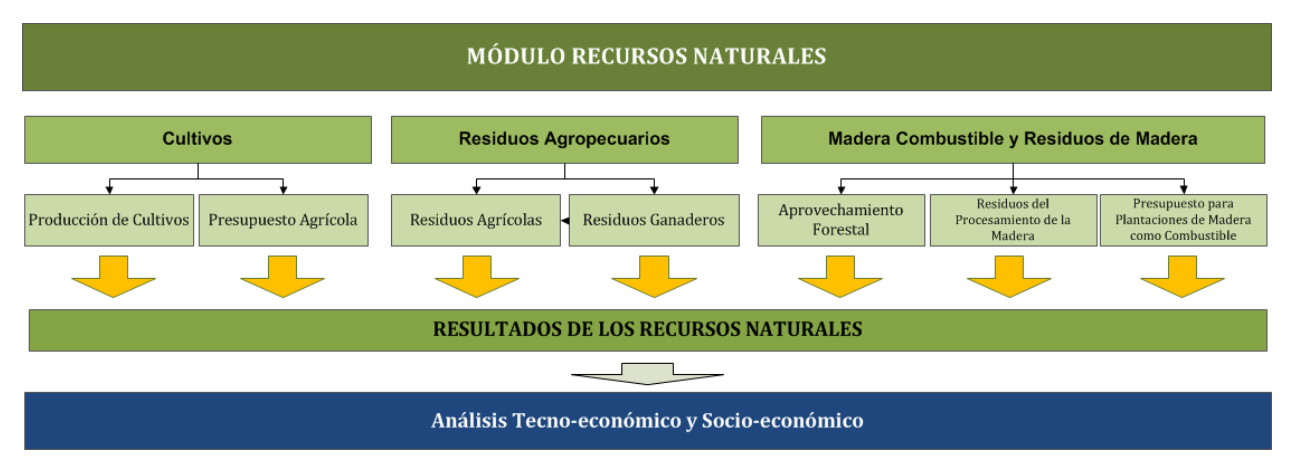

La [Figura 1](#page-7-1) representa gráficamente la estructura del módulo de *Recursos Naturales*.

**Figura 1: Estructura del Módulo Recursos Naturales**

<span id="page-7-1"></span>Cada uno de los componentes se encuentra integrado en un archivo de Excel y dentro de cada archivo pueden encontrarse una o varias herramientas. Cada archivo de Excel comienza con una hoja introductoria explicando la estructura y el objetivo del módulo de *Recursos Naturales*.

*El Componente Cultivos*incluye la *Herramienta de Producción de Cultivos* y la *Herramienta Presupuesto Agrícola*. La *Herramienta de Producción de Cultivos* se utiliza para evaluar el potencial de producción de los cultivos de granos, oleaginosas, azúcar y almidón. El enfoque utilizado para estimar la cantidad de producción de los diferentes cultivos que podrían estar disponibles para la producción de bioenergía al interior de los países, considera las necesidades alimentarias de la población, de forrajes y de otros usos no-bioenergéticos. Así pues, las medidas de seguridad alimentaria se encuentran integradas en el análisis. La producción adicional de los cultivos analizados puede destinarse para la producción de aceite vegetal (SVO), biodiesel o etanol.

Como parte del *Componente Cultivos* se encuentra los mapas de aptitud del suelo de la Evaluación Rápida BEFS. Estos mapas a nivel de país fueron desarrollados para 10 cultivos<sup>4</sup> aptos para la producción de biocombustibles líquidos y se generaron a partir de las siguientes capas de información: Zonas Agroecológicas Mundiales <sup>5</sup> de tierras aptas para la producción, (FAO, IIASA, 2012), Mapas Mundiales de Cobertura Terrestre GlobCover 2009 (ESA, 2012) y la Base de Datos Mundial de Áreas Protegidas, (IUCN y UNEP, 2009). Estos mapas sirven de apoyo en el análisis de *Producción de Cultivos* y de *Presupuesto Agrícola*.

La *Herramienta de Presupuesto Agrícola* proporciona una visión general relativa a los requerimientos de insumos y mano de obra para la producción agrícola y adicionalmente calcula los costos de producción, la rentabilidad y la demanda de mano de obra. La *Herramienta de Presupuesto Agrícola* refleja la configuración de la *Herramienta de Producción de Cultivos* por lo que pueden ser utilizadas en conjunto o individualmente dependiendo de las necesidades y naturaleza del análisis. Al Igual que en la Herramienta de Producción de Cultivos, para el planeamiento del presupuesto agrícola se distinguen tres niveles de entrada (bajo, medio y alto).

El *Componente Residuos Agropecuarios* abarca herramientas para evaluar la disponibilidad de los residuos de cultivos y del ganado. Los residuos derivados de la producción agrícola son materia prima adecuada para la producción de briquetas y pellets (biocombustibles sólidos), mientras que el estiércol es adecuado para la producción de biogás. Estos biocombustibles pueden utilizarse para calefaccionar y para cocinar o para la generación de energía eléctrica mediante la gasificación o la combustión.

El *Componente Madera como Combustible y Residuos de la Madera* incluye tres herramientas: *Aprovechamiento Forestal*, *Residuos del Procesamiento de la Madera* y *Presupuesto para Plantaciones de Madera como Combustible*. Estas herramientas facilitan la evaluación del aprovechamiento potencial adicional de la madera de los bosques como combustible, analizando la disponibilidad de los residuos derivados de las actividades de extracción forestal y los residuos de la transformación de la madera. La *Herramienta de Presupuesto para Plantaciones de Madera como Combustible* se utiliza para evaluar el volumen potencial cosechable, de la madera en plantaciones forestales con destino energético y los costos y beneficios del establecimiento de este tipo de plantaciones.

El flujo previsto y las opciones de análisis dentro de cada componente se describen en las respectivas secciones del presente manual. De este modo, el módulo puede ser utilizado para el análisis de la totalidad de los recursos de biomasa o sólo para los recursos de biomasa seleccionados por el usuario. La utilización de las distintas herramientas dependerá del objetivo del análisis. Por ejemplo, si el usuario está interesado en examinar cuáles son los recursos de biomasa que se encuentran disponibles en el área de análisis "el país" se utilizará todas las herramientas del módulo, mientras que, si el usuario está interesado en una cadena específica de biocombustibles, únicamente se utilizarán los aspectos relevantes para la cadena en cuestión. Por ejemplo, si el usuario está interesado en la producción de briquetas a partir de residuos agrícolas, este puede usar la herramienta de Residuos de Agrícolas del componente Residuos Agropecuarios.

Todas las herramientas del *Componente Cultivos* tienen una hoja que resume los resultados del análisis. Dado que, un tipo de la biomasa puede convertirse en energía final utilizando distintas vías tecnológicas el usuario, en la hoja de resultados, es invitado a asignar la cantidad de la biomasa disponible entre diferentes cadenas de suministro de bioenergía.

**.** 

<sup>4</sup> Los 10 cultivos incluidos son: yuca (mandioca), maíz, sorgo, remolacha azucarera, caña de azúcar, jatropha, palma aceitera, colza, soja y girasol.

<sup>5</sup> Aptitud *y productividad agro-ecológica – Mapas aptitud de producción total*

Por ejemplo, al evaluar el potencial adicional de la producción de soja y de girasol, el usuario deberá de definir qué porcentaje de la producción de cultivos disponibles será destinado a la producción de Aceite Vegetal Directo (SVO, por sus siglas en ingles) y/o a la producción de biodiesel. El resultado generado, se introduce posteriormente en la *Herramienta SVO y Transporte* del *Módulo de Opciones de Uso Final de la Energía.* De este modo, los resultados obtenidos en el módulo de *Recursos Naturales* ofrecen el umbral para definir las dimensiones apropiadas y el número de plantas de procesamiento en la *Herramienta SVO y Transporte.*

El manual de usuario del módulo de *Recursos Naturales* se divide en cuatro secciones: *Producción de Cultivos, Presupuesto Agrícola, Residuos Agropecuarios, Combustible de Madera y Residuos del Procesamiento de la Madera*. Cada sección incluye una descripción detallada de la herramienta, términos y definiciones utilizadas, datos requeridos para la consecución del análisis y los pasos a seguir en el análisis.

## <span id="page-10-0"></span>**2 Términos y Definiciones en el** *Componente Madera Combustible y Residuos de la Madera*

Los términos y definiciones aquí descritos, pueden ser encontrados en las *Herramientas Aprovechamiento Forestal y Residuos del Aprovechamiento de la Madera*.

#### <span id="page-10-1"></span>**2.1 Herramientas** *Aprovechamiento Forestal y Residuos del Aprovechamiento de la Madera*

- **Madera en Rollo**: Este término comprende a toda la madera obtenida de las extracciones forestales. Madera en estado natural una vez apeado el árbol, con o sin corteza, rolliza, partida, escuadrada, en bruto u otras formas (despuntes, ramas, raíces, etc.). Abarca toda la madera extraída dentro y fuera de los bosques naturales y plantaciones forestales durante el año civil (calendario) e incluye las trozas para aserrar y para chapa, trozas para pulpa y otra madera rolliza industrial. Se incluye la leña, las astillas, las partículas provenientes de desechos o residuos industriales. La madera en rollo es un agregado que engloba la leña (incluye la madera para la producción de carbón) y la madera en rollo industrial. La base de datos FAOSTAT reporta los valores en metros cúbicos sin corteza (FAO, 2012).
- **Combustibles de madera (leña)**: La madera extraída para la producción de energía, ya sea para uso residencial, industrial o comercial (FAO, 2012).
- **Madera en rollo industrial:** Madera extraída (volumen de madera en rollo sin corteza) para la producción de bienes y servicios distintos de la producción de energía (leña) (FAO, 2012).
- **Corta**: Promedio del volumen de todos los árboles que se talan durante un período determinado (por ejemplo, anualmente), sin tener en cuenta si se han extraído o no del bosque o de otras tierras forestales (FAO, 2012). Es la producción nacional más la cantidad cortada y dejada en el bosque. Se considera que la madera ha sido extraída cuando sale del bosque, de manera que la madera cortada y temporalmente almacenada dentro del bosque no debería ser considerada como extraída.
- **Potencial teórico**: El potencial teórico es la cantidad total máxima de biomasa derivada de la madera que puede ser considerada disponible teóricamente para la producción de bioenergía dentro de los límites fundamentales biofísicos.

### <span id="page-11-0"></span>**3 Alcances y Objetivo del** *Componente Madera Combustible y Residuos de la Madera*

Los bosques son la fuente principal para la obtención de combustibles de madera, la cual puede ser utilizada para la generación de energía en forma de combustible maderero (leña) u otros tipos de biocombustibles leñosos (briquetas, pellets, astillas). Dependiendo del uso principal de la tierra, los bosques realizan diferentes funciones: producción, protección (suelos y recursos hídricos), conservación de la diversidad biológica, provisión de servicios sociales (actividades recreativas, turismo, educación, investigación y/o conservación de centros de importancia cultural/espiritual) o usos múltiples. Los bosques de producción son destinados para la obtención de productos de madera, fibras, bioenergía y/u otros productos forestales no madereros. De acuerdo a sus características, los bosques de producción pueden ser primarios, implantados, de regeneración natural o de regeneración con especies introducidas.

Los dos objetivos principales del *Componente Combustible de Madera y Residuos del Procesamiento de la Madera* son:

- 1) Proporcionar una indicación sobre las condiciones de posibilidad del aprovechamiento forestal para la producción de bioenergía y apoyar la evaluación de los residuos de la madera con este fin, con la ayuda de las *Herramientas Aprovechamiento Forestal y Residuos del Aprovechamiento de la Madera.*
- 2) Apoyar el análisis técnico-económico del establecimiento de plantaciones bioenergéticas con la ayuda de la herramienta *Presupuesto para Plantaciones de Madera como Combustible*<sup>6</sup> .

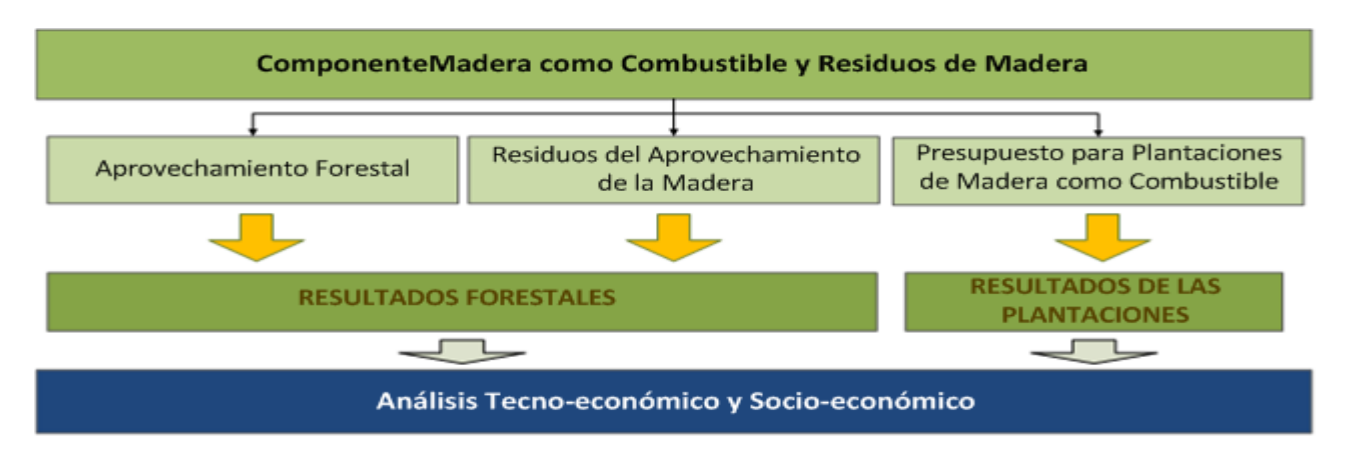

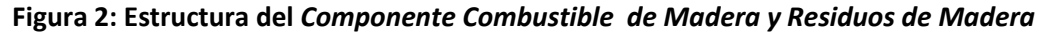

#### <span id="page-11-2"></span><span id="page-11-1"></span>**3.1** *Herramienta Aprovechamiento Forestal*

**.** 

El objetivo de la *Herramienta de Aprovechamiento Forestal* es proporcionar una orientación sobre la posibilidad del aprovechamiento forestal y evaluar la cantidad de residuos derivados de la cosecha forestal que se encuentran disponibles para la producción de bioenergía.

Uno de los principales objetivos del manejo forestal sostenible, es la conservación de los servicios ecosistémicos que prestan los bosques. Partiendo de esta premisa, para que la productividad sea sostenible y quede asegurado el suministro de productos derivados de las masas forestales en el tiempo, la tasa de extracción de madera no

<sup>6</sup> El objetivo y la finalidad de la *Herramienta Presupuesto para Plantaciones de Madera como Combustible* se describen en el manual respectivo, que también se puede descargar desde el sitio web de la Evaluación Rápida BEFS.

debe ser superior a su tasa de incremento. Estos son los principios que rigen la metodología integrada en la *Herramienta de Aprovechamiento Forestal*.

La evaluación de la posibilidad de aprovechamiento forestal adicional, está basada en las tendencias de la evolución de la superficie forestal en un período mínimo de 10 años, con referencia a las extracciones de madera en rollo del mismo período. Las conclusiones iniciales sobre la posibilidad del aprovechamiento adicional forestal están basadas en los datos provistos por la "Evaluación de los Recursos Forestales Mundiales 2010" (FRA2010) y los datos anuales de las extracciones de madera en rollo que proporciona FAOSTAT. Dado que la herramienta incluye los datos numéricos a nivel "país", el análisis y las conclusiones obtenidas son cualitativas.

La biomasa forestal residual derivada de la intervención silvícola está integrada por las partes de los árboles apeados que no son eliminadas de los bosques. La decisión de eliminar la biomasa residual producto del aprovechamiento forestal varía de un bosque a otro y por lo general depende de la relación costo-beneficio de la tala de los árboles y del tipo de producto final para el que se utilizará la madera extraída. En el caso de la madera en rollo industrial, las puntas, ramas y diferentes partes de corte se descartan y a menudo se dejan en el bosque, mientras que los troncos se seleccionan. En ocasiones se extrae la corteza a los troncos antes de su traslado. Cuando el destino del aprovechamiento forestal es la extracción de combustible de madera, la cantidad de biomasa forestal retirada del bosque suele ser mayor, ya que las ramas de pequeño diámetro, los despuntes y la corteza pueden ser utilizados como combustible maderero o para la producción de briquetas, pellets o astillas.

El uso de los residuos derivados del aprovechamiento forestal para energía, puede aumentar el acceso a la energía y/o suplantar el combustible de madera no sostenible o sustituir el uso de otros combustibles más costosos. La *Herramienta de Aprovechamiento Forestal* evalúa el potencial del aprovechamiento de residuos en base a la producción anual de madera en rollo, la tasa de extracción y el porcentaje de residuos que en la actualidad ya son utilizados. De esta manera, se supone que las hojas o acículas de los árboles, las ramas con diámetros pequeños y las raíces se dejan en el bosque para la fertilización del suelo y la protección y conservación de la biodiversidad.

El cálculo del volumen total de residuos del aprovechamiento forestal que surgen después de la tala, puede llevarse a cabo utilizando los valores predeterminados integrados en la herramienta o con los valores definidos por el usuario. Con el fin de obtener resultados más precisos es conveniente utilizar los datos específicos del país o del área de estudio si se dispone de ellos. Por último, para evaluar la cantidad de residuos que se encuentran disponibles, el usuario debe proporcionar la información relativa al porcentaje de residuos que en la actualidad están siendo utilizados.

La metodología aplicada, las limitaciones, así como, la lista de los datos requeridos por la herramienta se describen en el Anexo.

#### <span id="page-12-0"></span>**3.2** *Herramienta Residuos del Procesamiento de la Madera*

Los residuos del procesamiento de la madera, como las astillas, las virutas, los recortes de madera y el aserrín son un recurso valioso, que puede ser utilizado como materia prima para la elaboración de otros productos o para la producción de energía. El volumen de residuos generados en un aserradero depende del tipo y de la eficiencia de la tecnología utilizada. Del mismo modo, la tecnología utilizada se encuentra relacionada con el producto final a obtener. A pesar del hecho de que los residuos del procesamiento de la madera se encuentran disponibles fácilmente y son de bajo costo, el nivel de utilización de los mismos varía, no sólo entre países, sino también entre los aserraderos al interior del mismo país. Frecuentemente, los residuos no se utilizan en su totalidad porque no hay demanda en las proximidades de la planta de procesamiento y el transporte hacia las áreas donde existe la demanda no es económicamente viable. La conversión de los residuos del procesamiento de la madera en biocombustibles modernos, como briquetas y pellets, aumenta la densidad energética y permite que el transporte a distancias largas sea más factible desde el punto de vista económico. Otra opción para el aprovechamiento de estos residuos es la generación de energía eléctrica, la cual puede ser utilizada por los aserraderos o ser vertida a la red.

La *Herramienta de Residuos del Procesamiento de Madera* se utiliza para evaluar las cantidades de aserrín, costaneros o costeros y astillas que se generan durante el aserrío de la madera, los cuales podrían ser utilizados para la producción de bioenergía. La evaluación se basa en la producción anual de madera aserrada, la eficiencia de los aserraderos y el uso actual de los residuos. La cantidad de aserrín, costaneros (costeros) y astillas, se calcula sobre la base del promedio de la eficiencia de los aserraderos (tasa de recuperación). Para realizar el análisis pueden utilizarse, cualquiera de los valores predeterminados incluidos en la herramienta o los factores de eficiencia del aserradero definidos por el usuario. Se aconseja al usuario que utilice datos específicos del país si están disponibles para obtener resultados más precisos. Por último, para evaluar la cantidad de residuos que se encuentran disponibles, el usuario tiene que proporcionar la información relativa al porcentaje de residuos que están siendo utilizados en la actualidad.

La metodología aplicada, las limitaciones, así como la lista de los datos requeridos por la herramienta y las fuentes sugeridas se describen en el Anexo.

### <span id="page-13-0"></span>**4 Ejecución de las** *Herramientas Aprovechamiento Forestal y Residuos del Procesamiento de la Madera*

Las *Herramientas Aprovechamiento Forestal, Residuos del Procesamiento de la Madera* y *Presupuesto para Plantaciones de Madera como Combustible* se encuentran integradas en el archivo de Excel *Madera como Combustible*. La herramienta está compuesta por once hojas de Excel: las dos primeras ofrecen información general relativa al Módulo de Recursos Naturales y al *Componente Combustible de Madera y Residuos del Procesamiento de la Madera,* las siguientes cuatro hojas corresponden a las Herramientas de *Aprovechamiento Forestal, Residuos del Procesamiento de la Madera* y sus resultados y las últimas cinco hojas contienen la *Herramienta Presupuesto para Plantaciones de Madera como Combustible* y sus resultados.

Dependiendo del objetivo del análisis, el usuario puede optar por utilizar todas las herramientas, o sólo las de su interés. El flujo del análisis se encuentra predefinido en las herramientas, lo cual permite al usuario navegar paso a paso e ingresar los datos requeridos para obtener los resultados finales. Cuando el usuario no cuenta con la información requerida para el análisis o ésta es parcial, puede usar los valores por defecto que proporciona la herramienta. Los botones de navegación se encuentran situados en la parte superior e inferior de cada hoja e indican el orden del análisis con la palabra "SIGUIENTE >>" y "<< VOLVER".

En los siguientes subcapítulos se describen los pasos del análisis, utilizando como ejemplo Malawi.

#### <span id="page-13-1"></span>**4.1 Iniciar el análisis**

El primer paso después de abrir el archivo de *Madera como Combustible*, es permitir el uso de *Macros y ActiveX*, a fin de utilizar las herramientas [\(Figura 3\)](#page-14-0).

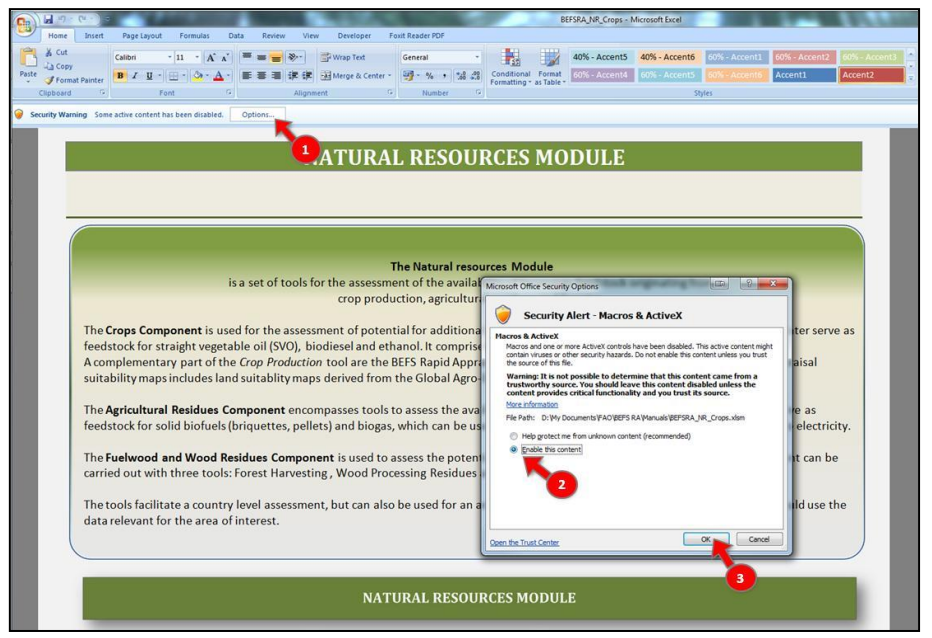

<span id="page-14-0"></span>**Figura 3: Activación del Archivo** *Componente de Madera como Combustible y Residuos de la Madera*

A continuación, el usuario debe seleccionar el idioma de su preferencia con el fin de ver la herramienta en ese idioma [\(Figura](#page-14-1) 4, etiqueta 1). Las opciones son: inglés (EN), francés (FR) y español (ES).

Al inicio del análisis, el usuario es informado acerca de los objetivos y de la estructura del módulo *de Recursos Naturales* y del *Componente de Madera como Combustible y Residuos de la Madera*.

En la hoja del *Componente Madera como Combustible y Residuos de la Madera*, el usuario debe:

- 1. Definir el país donde se realizará el análisis,
- 2. Seleccionar el área de análisis (si el análisis se lleva a cabo a un nivel sub-nacional, se debe escribir el nombre de la zona analizada),
- 3. Seleccionar una de las herramientas del componente para iniciar el análisis.

La [Figura 5](#page-15-0) muestra el diseño de la hoja del *Componente Madera como Combustible y Residuos de la Madera* con flechas de señalización a los pasos descritos anteriormente.

<span id="page-14-1"></span>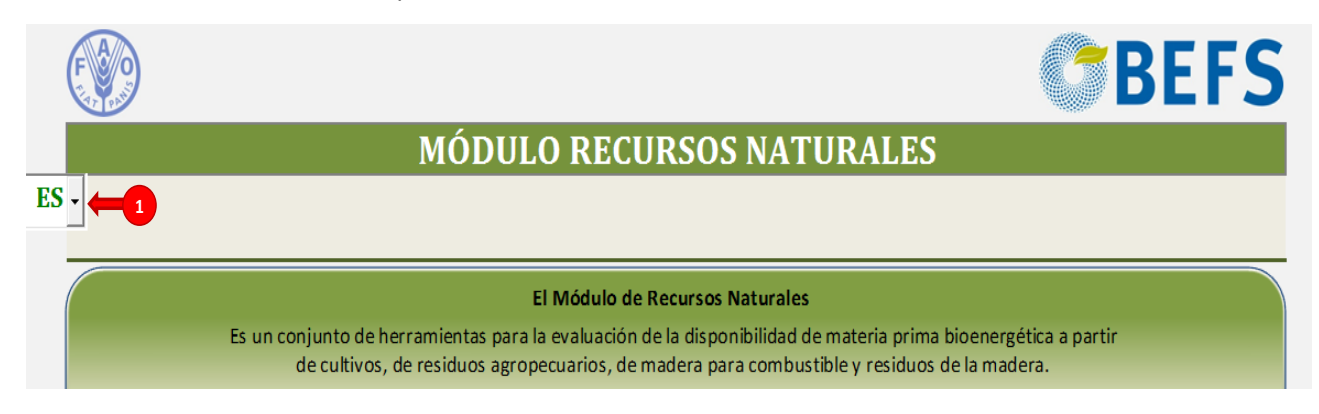

**Figura 4: Selección de Idioma**

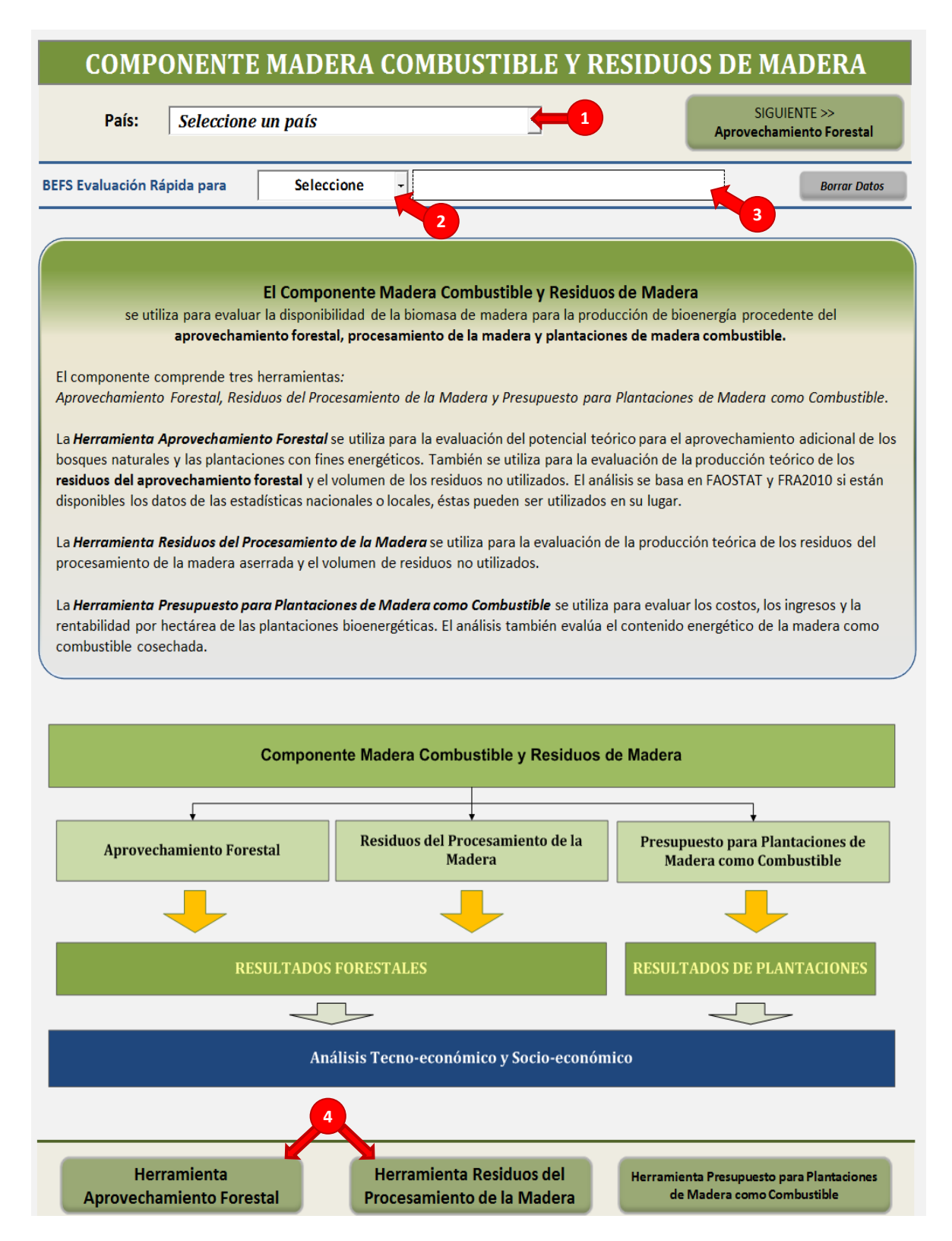

<span id="page-15-0"></span>**Figura 5: Estructura de la Hoja Introductoria del** *Componente Madera como Combustible y Residuos de la Madera*

#### <span id="page-16-0"></span>**4.2** *Herramienta Aprovechamiento Forestal*

#### <span id="page-16-1"></span>**4.2.1 Paso 1: Aprovechamiento adicional del bosque**

Tras la selección de la *Herramienta Aprovechamiento Forestal*, el usuario podrá consultar en forma de gráficos y tablas los datos predeterminados en la herramienta sobre la evolución de la superficie forestal del periodo 1990-2010 (FRA 2010) y la extracción anual de la madera en rollo para los años 1990, 2000 y el periodo comprendido entre los años 2003 al 2012 (FAOSTAT) [\(Figura 6,](#page-16-2) etiquetas 1 y 2). La herramienta genera automáticamente, un informe basado de las tendencias de la cobertura forestal que indica la posibilidad del aprovechamiento adicional de los bosques para la obtención de bioenergía y ofrece recomendaciones para la elaboración de futuros análisis [\(Figura 6,](#page-16-2) etiqueta 3).

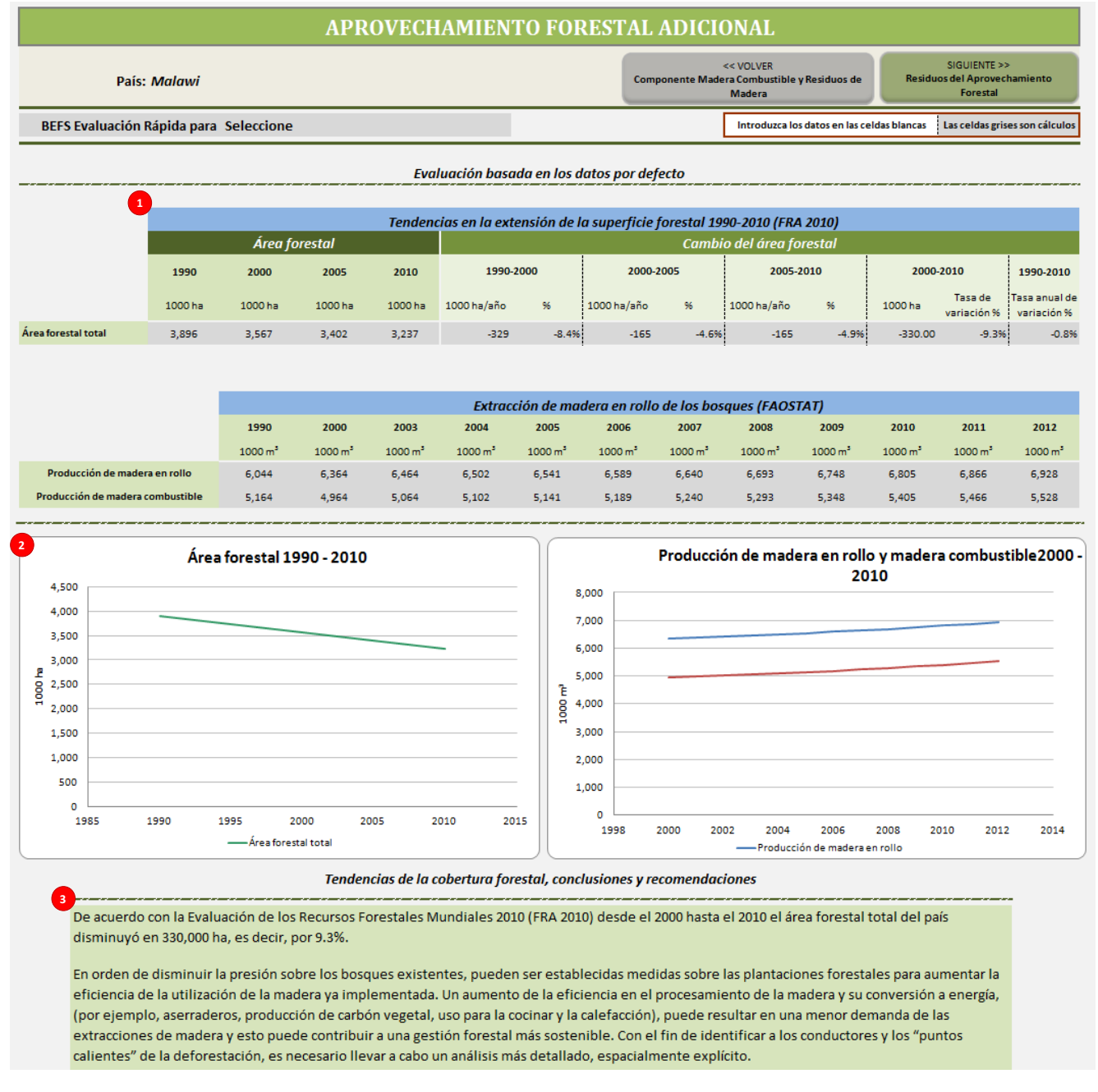

<span id="page-16-2"></span>**Figura 6: Estructura de** *Herramienta Aprovechamiento Forestal* **– Aprovechamiento Adicional de los Bosques**

#### <span id="page-17-0"></span>**4.2.2 Paso 2: Residuos del aprovechamiento forestal**

El usuario debe introducir los siguientes datos para la evaluación de la cantidad de residuos derivados del aprovechamiento forestal para la producción de bioenergía:

- 1. Producción anual de madera en rollo industrial y combustible de madera [\(Figura 7,](#page-18-0) etiqueta 1)
	- Periodo o año al que los datos hacen referencia (por ejemplo, 2012 o promedio 2003-2013)
	- Producción anual de madera en rollo industrial de las especies coníferas y no coníferas (m<sup>3</sup>/año)
	- Producción anual de madera para combustible de las especies coníferas y no coníferas (m<sup>3</sup>/año)
- 2. Tasa de aprovechamiento de la tala, [\(Figura 7,](#page-18-0) etiqueta 2)
	- Madera en rollo industrial para especies coníferas y no coníferas (%)
	- Madera como combustible para especies coníferas y no coníferas (%)
- 3. Características del tipo de bosque predominante en el país (o área de análisis) y la respectiva composición de los árboles después de la tala [\(Figura 7,](#page-18-0) etiqueta 3). La composición de los árboles debe ser definido de acuerdo a:
	- La relación entre el tronco y la copa, mediante el ingreso de los datos en las filas "Copa (%)" y "Tallo + corteza (%)" para los árboles de especies coníferas y no coníferas
	- Follaje y copa, mediante la definición de la relación existente entre el follaje y la copa (fila "Follaje, % de copa") para los árboles de las especies coníferas y no coníferas
	- La corteza y el tronco, mediante la definición de la relación entre la corteza y el tronco (fila "Corteza, % del fuste") para los árboles de especies coníferas y no coníferas

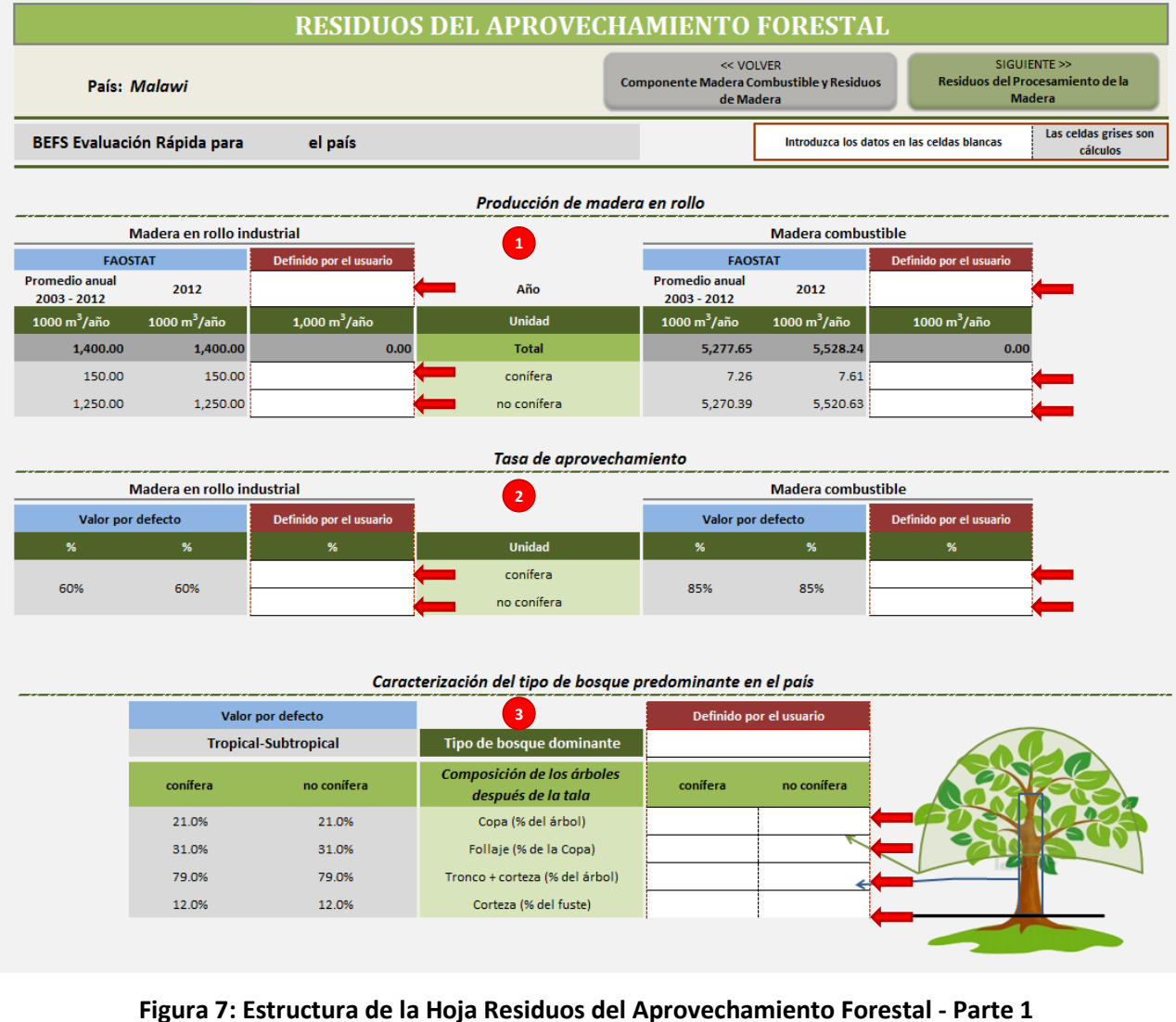

<span id="page-18-0"></span>Basándose en los datos proporcionados, se calcula la cantidad de los residuos que surgen del aprovechamiento forestal [\(Figura 8,](#page-19-0) etiqueta i). Si los valores definidos por el usuario no se ingresan en las celdas respectivas, para el cálculo se utilizan los valores por defecto integrados en la herramienta.

Los residuos se dividen en tres grupos: las ramas y los diferentes cortes, el follaje y la corteza. La corteza es considerada sólo en el caso de la madera industrial, porque se supone que a la madera como combustible no se le extrae la corteza. A continuación, el usuario tiene que ingresar los datos de el:

- 1. Porcentaje del aprovechamiento de residuos forestales, que pueden ser recolectados a un costo razonable [\(Figura 8,](#page-19-0) etiqueta 4)
	- El valor proporcionado debe reflejar la accesibilidad al recurso (teniendo en cuenta la infraestructura, la morfología del terreno, etc.), prácticas de recolección (por ejemplo, el tamaño de las ramas y puntos de corte, etc.) y la disponibilidad de mano de obra. Si los valores definidos por el usuario no se ingresan en las celdas respectivas, para el cálculo, se utilizan los valores por defecto integrados en la herramienta.
- 2. Porcentaje de los residuos que surgen del aprovechamiento forestal, los cuales son recolectados y en la actualidad están siendo utilizados. El uso actual de los residuos derivados del aprovechamiento forestal tiene que ser ingresado por el usuario [\(Figura 8,](#page-19-0) etiqueta 5).

|                               | Madera en rollo industrial |                                          |                                                                       | Madera combustible            |              |                                          |  |  |
|-------------------------------|----------------------------|------------------------------------------|-----------------------------------------------------------------------|-------------------------------|--------------|------------------------------------------|--|--|
| <b>FAOSTAT</b>                |                            | <b>DEFINIDO POR EL</b><br><b>USUARIO</b> |                                                                       | <b>FAOSTAT</b>                |              | <b>DEFINIDO POR EL</b><br><b>USUARIO</b> |  |  |
| Promedio anual<br>2005 - 2014 | 2014                       |                                          | Año                                                                   | Promedio anual<br>2005 - 2014 | 2014         |                                          |  |  |
| 1,000 m3/año                  | 1,000 m3/año :             | 1,000 m3/año                             | <b>Unidad</b>                                                         | 1,000 m3/año                  | 1,000 m3/año | 1,000 m3/año                             |  |  |
|                               |                            |                                          | Ramas y diversos cortes                                               |                               |              |                                          |  |  |
| 528.08                        | 528.08                     | ×.                                       | total                                                                 | 648.83                        | 579.06       | ×                                        |  |  |
| 56.58                         | 56.58                      |                                          | conifera                                                              |                               | 0.95         |                                          |  |  |
| 471.50                        | 471.50                     |                                          | no conifera                                                           | 648.83                        | 578.11       |                                          |  |  |
|                               |                            |                                          | Follaje                                                               |                               |              |                                          |  |  |
| 237.25                        | 237.25                     | ٠                                        | total                                                                 | 291.50                        | 260.16       |                                          |  |  |
| 25.42                         | 25.42                      |                                          | conífera                                                              |                               | 0.43         |                                          |  |  |
| 211.83                        | 211.83                     |                                          | no conífera                                                           | 291.50                        | 259.73       |                                          |  |  |
|                               |                            |                                          | + Corteza                                                             |                               |              |                                          |  |  |
| 168.00                        | 168.00                     |                                          | total                                                                 |                               |              |                                          |  |  |
|                               |                            |                                          |                                                                       |                               |              |                                          |  |  |
|                               |                            |                                          |                                                                       |                               |              |                                          |  |  |
| 18.00<br>150.00               | 18.00<br>150.00            |                                          | conifera<br>no conifera                                               |                               |              |                                          |  |  |
|                               |                            |                                          | Porcentaje que puede ser recolectado a un costo razonable (%)         |                               |              |                                          |  |  |
|                               | <b>VALOR POR DEFECTO</b>   |                                          |                                                                       | DEFINIDO POR EL USUARIO       |              |                                          |  |  |
|                               | %                          |                                          | <b>Unidad</b>                                                         | 96                            |              |                                          |  |  |
|                               |                            |                                          | Ramas y diversos cortes                                               |                               |              |                                          |  |  |
|                               | 50%                        |                                          | conifera                                                              |                               |              |                                          |  |  |
|                               | 60%                        |                                          | no conifera                                                           |                               |              |                                          |  |  |
|                               |                            |                                          | Corteza                                                               |                               |              |                                          |  |  |
|                               | 50%                        |                                          | conifera                                                              |                               |              |                                          |  |  |
|                               | 50%                        |                                          | no conifera                                                           |                               |              |                                          |  |  |
|                               |                            |                                          | Uso actual de los residuos de cosecha - % total de residuos generados |                               |              |                                          |  |  |
|                               | Madera en rollo industrial |                                          |                                                                       | <b>Madera combustible</b>     |              |                                          |  |  |

**Figura 8: Estructura de la Hoja Residuos del Aprovechamiento Forestal – Parte 2**

<span id="page-19-0"></span>Basándose en los datos proporcionados, se calcula la cantidad de las ramas, diversos cortes y cortezas potencialmente disponibles para la producción de bioenergía [\(Figura 9,](#page-20-1) etiqueta ii). Si los valores definidos por el usuario no se ingresan en las celdas respectivas, para el cálculo se utilizan los valores por defecto integrados en la herramienta.

- 3. Para la obtención de los resultados finales, el usuario debe seleccionar la fuente de datos sobre la producción de madera en rollo que se utilizará en el análisis [\(Figura 9,](#page-20-1) etiqueta 6):
	- Promedio anual 2003-2012 de FAOSTAT.
	- Del año 2012 de FAOSTAT, o
	- La producción de madera en rollo en el período de tiempo definido por el usuario.
- 4. Por último, el usuario debe ingresar la densidad media de la madera de las especies coníferas y no coníferas (t/m<sup>3</sup>) [\(Figura 9,](#page-20-1) etiqueta 7). Si los valores específicos del país no están disponibles la herramienta ofrece al usuario la posibilidad de ingresar valores por defecto.

Los residuos del aprovechamiento forestal potencialmente disponibles para la producción de bioenergía se expresan en volumen (m<sup>3</sup>) y cantidad (t), [\(Figura 9,](#page-20-1) etiqueta R).

|                                           | Madera en rollo industrial      |                                          |                                                                                                    | Madera combustible            |                       |                          |  |
|-------------------------------------------|---------------------------------|------------------------------------------|----------------------------------------------------------------------------------------------------|-------------------------------|-----------------------|--------------------------|--|
| <b>FAOSTAT</b>                            |                                 | <b>DEFINIDO POR EL</b><br><b>USUARIO</b> |                                                                                                    |                               | <b>FAOSTAT</b>        |                          |  |
| Promedio anual<br>2005 - 2014             | 2014                            |                                          | Año                                                                                                    | Promedio anual<br>2005 - 2014 | 2014                  |                          |  |
| 1,000 m3/año                              | 1,000 m3/año                    | 1,000 m3/año                             | <b>Unidad</b>                                                                                                    | 1,000 m3/año                  | 1,000 m3/año          | 1,000 m3/año             |  |
|                                           |                                 |                                          | <b>Ramas y diversos cortes</b>                                                                                                    |                               |                       |                          |  |
| 155.60                                    | 155.60                          | u                                        | total                                                                                                    | 311.79                        | 277.87                | ٠                        |  |
| 14                                        | 14                              | $\circ$                                  | conifera                                                                                                    | $\Omega$                      | $\circ$               | $\circ$                  |  |
| 141                                       | 141                             | O <sub>i</sub>                           | no conifera                                                                                                    | 311                           | 277                   | $\circ$                  |  |
|                                           |                                 |                                          | Corteza                                                                                                    |                               |                       |                          |  |
| 42.00                                     | 42.00                           |                                          | total                                                                                                    |                               |                       |                          |  |
| 5                                         | 5 <sup>1</sup>                  | $\circ$                                  | conifera                                                                                                    |                               |                       |                          |  |
|                                           |                                 |                                          |                                                                                                    |                               |                       |                          |  |
| 38                                        | 38                              | 0 <sup>i</sup>                           | no conifera<br>Residuos del aprovechamiento forestal potencialmente disponibles para la producción de bioenergía<br>Seleccione la fuente de datos de la producción de madera en rollo que se utilizara para el cálculo de los resultados finales |                               |                       |                          |  |
| œ.                                        | <b>FAOSTAT - Promedio anual</b> |                                          | <b>FAOSTAT</b>                                                                                                    | œ                             | <b>DEFINIDO</b>       |                          |  |
|                                           | 2005-2014                       |                                          | 2014                                                                                                    |                               | <b>POR EL USUARIO</b> |                          |  |
|                                           |                                 |                                          |                                                                                                    | <b>Residuos disponibles</b>   |                       |                          |  |
|                                           | <b>DEFINIDO POR</b>             |                                          |                                                                                                    |                               |                       |                          |  |
| <b>DEFECTO</b><br>$t/m^3$                 | <b>EL USUARIO</b><br>$t/m^3$    | <b>Unidad</b>                            |                                                                                                    | R<br>m3/año                   | t/año                 |                          |  |
| 0.58                                      |                                 | conífera                                 |                                                                                                    | 19,002.61                     |                       |                          |  |
| 0.58                                      |                                 | no conífera                              |                                                                                                    |                               |                       | 11,021.51                |  |
|                                           |                                 | <b>TOTAL</b>                             |                                                                                                    | 490,387.11<br>509,389.71      |                       | 284,424.52<br>295,446.03 |  |
|                                           |                                 |                                          |                                                                                                    |                               |                       |                          |  |
| Densidad de la madera<br><b>VALOR POR</b> |                                 |                                          | <b>Borrar datos</b>                                                                                                    |                               |                       |                          |  |

**Figura 9: Estructura de Aprovechamiento de Residuos Forestales – Parte 3**

#### <span id="page-20-1"></span><span id="page-20-0"></span>**4.3** *Herramienta Procesamiento de Madera*

El análisis de los residuos disponibles derivados de la transformación de la madera se basa en la producción de madera aserrada en el país o en el área de evaluación y en la eficiencia en la elaboración de productos manufacturados. Por lo tanto, el usuario debe introducir los siguientes datos:

- 1. Producción de madera aserrada [\(Figura 10,](#page-21-0) etiqueta 1)
	- Periodo o año al que los datos hacen referencia (por ejemplo, 2012 o promedio 2003-2013)
	- Volumen anual de la producción de madera aserrada (m<sup>3</sup>/año)
- 2. Eficiencia promedio de los aserraderos en el país o el área de análisis (factor de recuperación) [\(Figura](#page-21-0)  [10,](#page-21-0) etiqueta 2)
	- La proporción entre el volumen de madera aserrada y el volumen de madera en rollo procesado (%)
	- La proporción entre el volumen de aserrín obtenido y el volumen de madera en rollo procesado (%)
	- La proporción entre el volumen de costaneros y astillas y el volumen de madera en rollo procesado (%)
	- Porcentaje de pérdidas del volumen debido a la contracción de la madera u otras causas (%)

El volumen anual (1000 m<sup>3</sup>/año) de aserrín, de costaneros y de astillas resultantes del aserrío de la madera se calcula con base de la información proporcionada [\(Figura 10,](#page-21-0) etiqueta i). Si las celdas *definido por el usuario* están vacías, la herramienta utiliza de forma automática los valores predeterminados.

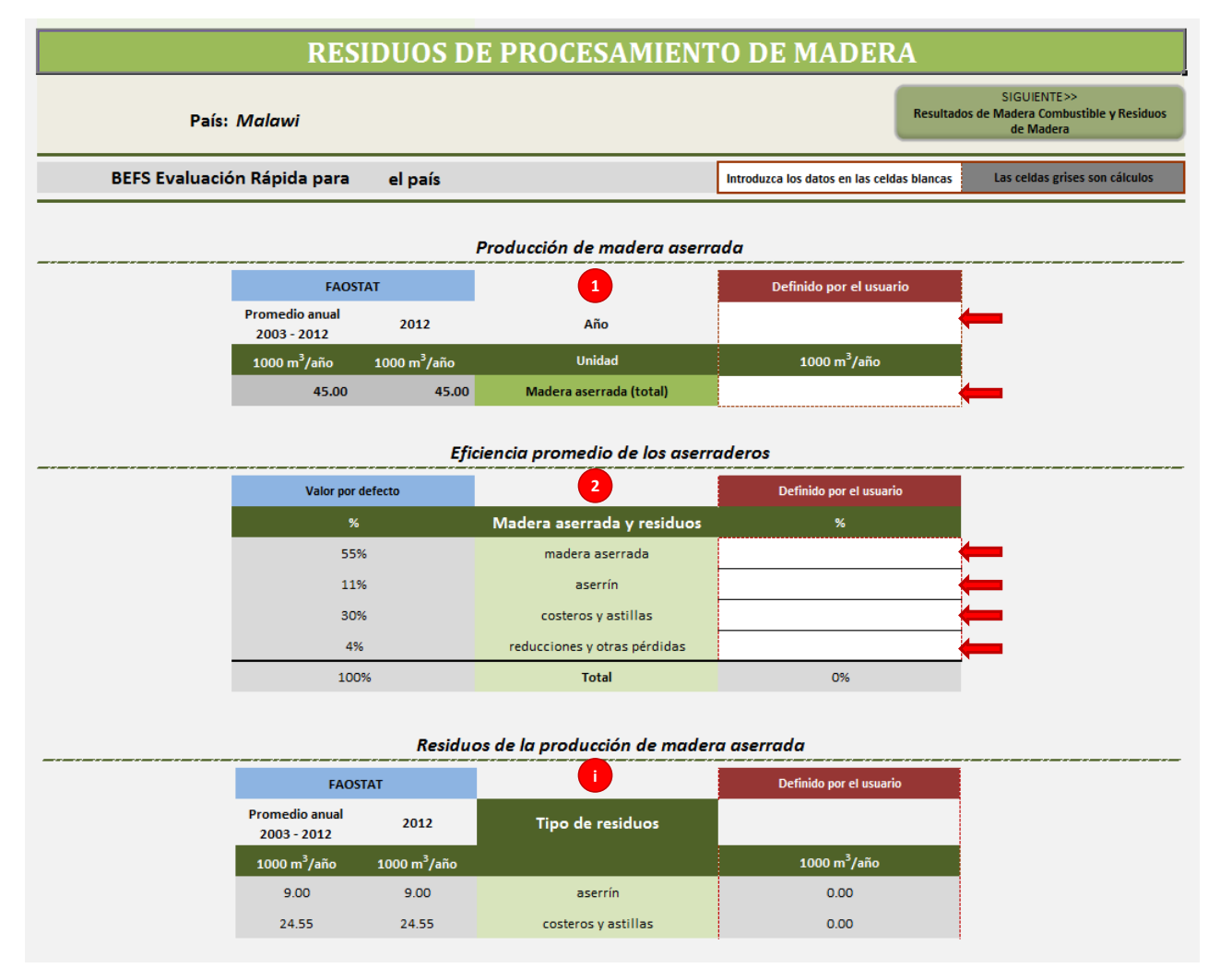

#### **Figura 10: Estructura de la** *Herramienta Residuos del Procesamiento de la Madera* **– Parte 1**

- <span id="page-21-0"></span>3. Uso actual de los residuos [\(Figura 11,](#page-22-1) etiqueta 3)
	- El usuario debe de introducir información relativa al porcentaje de residuos que en la actualidad están siendo destinados a la producción de otros productos madereros, a la construcción, a la producción de energía, etc. Dicha información, generalmente no se encuentra relevada en las estadísticas forestales nacionales. Para el cálculo el usuario puede recurrir a informes y encuestas del sector de la industria del aserrío.
- 4. Densidad de la madera para especies coníferas y no coníferas (t/m<sup>3</sup>) [\(Figura 11,](#page-22-1) etiqueta 4)
	- Si no se introduce el valor específico de cada país pueden ser utilizados los valores por defecto proporcionados por la herramienta.
- 5. Finalmente, el usuario tiene que seleccionar la fuente de los datos relativas a la producción de madera aserrada que serán utilizados para la obtención del resultado final [\(Figura 11,](#page-22-1) etiqueta 5):
	- Promedio anual 2002-2012 de FAOSTAT,
	- 2012 de FAOSTAT, o
	- Período de tiempo definido por el usuario y su respectiva producción de madera aserrada.

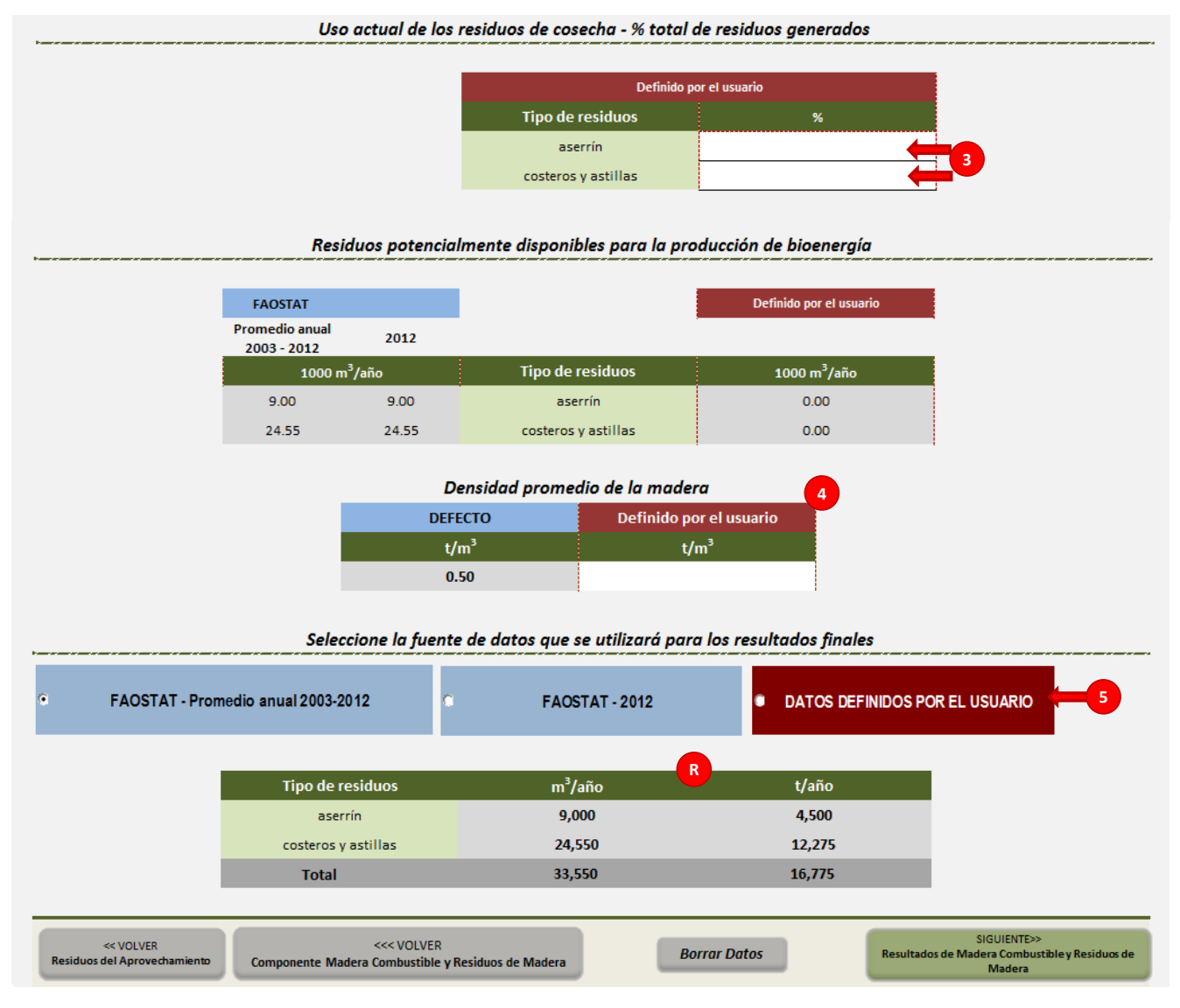

**Figura 11: Estructura de la** *Herramienta Residuos del Procesamiento de la Madera* **– Parte 2**

### <span id="page-22-1"></span><span id="page-22-0"></span>**5 Resultados de las** *Herramientas Aprovechamiento Forestal y Residuos del Procesamiento de la Madera*

Al finalizar el análisis, los resultados pueden ser consultados de forma resumida en la hoja Resultados de Combustible de Madera y Residuos del Procesamiento de Madera del Componente. Los residuos disponibles del aprovechamiento forestal y del procesamiento de la madera se expresan en toneladas y m<sup>3</sup> [\(Figura 12\)](#page-23-0).

En esta hoja, el usuario puede asignar la cantidad de madera potencialmente disponible, que será utilizada para la calefacción y la cocina y para la electrificación rural.

El usuario debe ingresar la siguiente información [\(Figura 13,](#page-24-0) etiquetas 1 y 2):

- 1. Calefacción y Cocina
	- a. el porcentaje de los residuos del aprovechamiento forestal y del procesamiento de la madera que será usada para la producción de briquetas
- b. el porcentaje de los residuos del aprovechamiento forestal y del procesamiento de la madera que será usada para la producción de pellets
- c. el porcentaje de los residuos del aprovechamiento forestal y del procesamiento de la madera que será usada para la producción de carbón vegetal
- 2. Electricidad y/o Calefacción
	- a. el porcentaje de los residuos del aprovechamiento forestal y del procesamiento de la madera que se transformarán en electricidad a través de la combustión
	- b. el porcentaje de los residuos del aprovechamiento forestal y del procesamiento de la madera que se transformación en electricidad a través de la asificación
	- c. el porcentaje de los residuos del aprovechamiento forestal y del procesamiento de la madera que se transformación en electricidad y calefacción a través de la cogeneración
- 3. Transporte
	- a. el porcentaje de los residuos del aprovechamiento forestal y del procesamiento de la madera que será usada para la producción de etanol (segunda generación) para transporte

Una vez ingresados los porcentajes, la herramienta calcula la cantidad (en toneladas) asignada a cada uso final de los residuos y los resultados se presentan en forma numérica y gráfica.

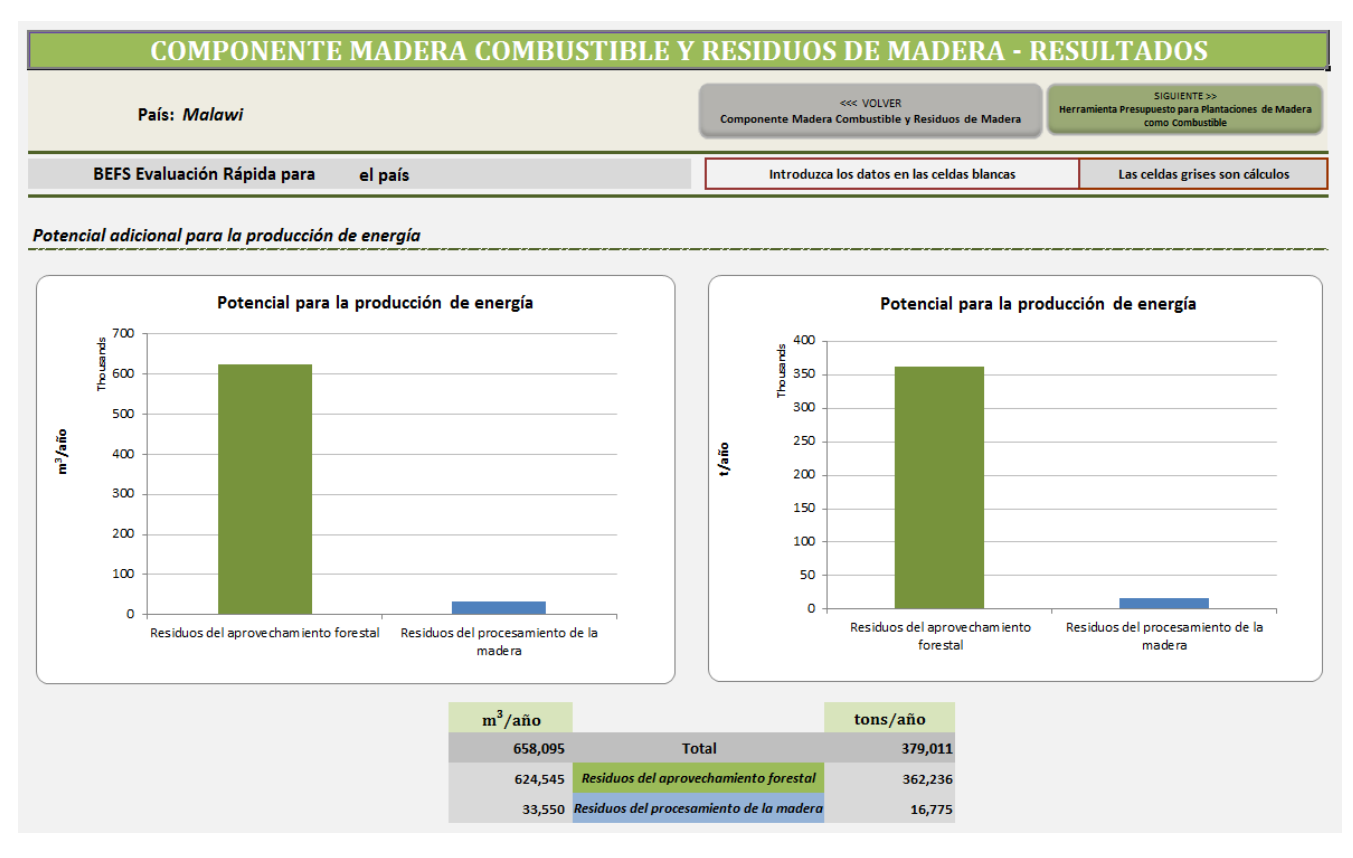

<span id="page-23-0"></span>**Figura 12: Estructura de la Hoja de Resultados la** *Herramienta Aprovechamiento Forestal y Residuos del Procesamiento de la Madera* **- Parte 1**

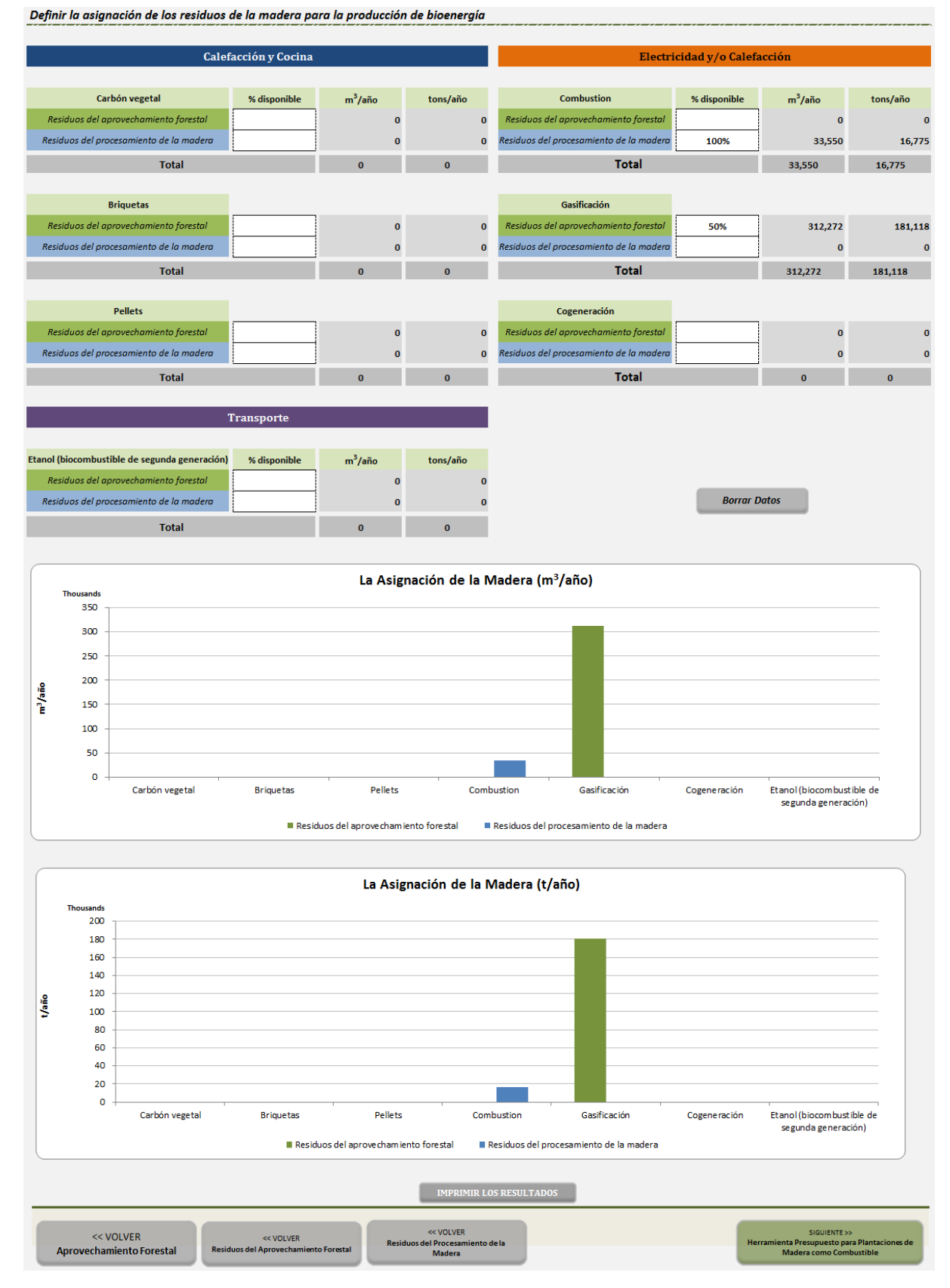

<span id="page-24-0"></span>**Figura 13: Estructura de la Hoja de Resultados la** *Herramienta Aprovechamiento Forestal y Residuos del Procesamiento de la Madera* **- Parte 2**

## <span id="page-25-0"></span>**6 Supuestos y Limitaciones de la** *Herramienta Aprovechamiento Forestal y Residuos del Aprovechamiento de la Madera*

El usuario antes de empezar un análisis debe conocer cuáles son los supuestos y las limitaciones de las distintas herramientas y tenerlos presentes principalmente en la interpretación de los resultados así como en el proceso de análisis. Aparte de las limitaciones y los supuestos el usuario debe tener presente el objetivo de las herramientas de Evaluación Rápida BEFS.

El objetivo de la Evaluación Rápida BEFS es proporcionar al usuario una serie de herramientas amigables y de fácil aplicación con las que se puedan realizar los análisis incluso cuando el usuario tenga un acceso o disponibilidad limitada a los datos requeridos para dicho análisis. Asimismo, el objetivo del módulo *Recursos Naturales* es proporcionar valores indicativos del potencial para la producción de bioenergía a partir de diferentes materias primas de forma sostenible y salvaguardando la seguridad alimentaria.

Las limitaciones de las *Herramientas Aprovechamiento Forestal y Residuos del Procesamiento de la Madera*, se encuentran dadas principalmente por el objetivo y el enfoque del análisis y los valores por defecto que incorporan las herramientas:

- 1. Enfoque del análisis evaluación de los montos potencialmente disponibles para la producción de bioenergía
	- El análisis se centra en la potencialmente disponible biomasa forestal derivada de los residuos provenientes de las intervenciones silvícolas y de los residuos derivados del procesamiento de la madera. En el análisis no se abordan en detalle las implicaciones financieras y de logística que conlleva el traslado de los recursos. Por ejemplo, la explotación forestal de las masas boscosas puede albergar un potencial teórico para el aprovechamiento forestal adicional de los residuos, pero los bosques respectivos no son de fácil acceso (por ejemplo, situado en alta montaña), y/o requieren de maquinaria especializada de tala y de recolección. Por lo tanto para la evaluación más precisa del potencial técnico y económico se requiere de un análisis espacial.
- 2. Valores por defecto de FRA 2010
	- La Evaluación de los Recursos Forestales Mundiales 2010 (FRA 2010), es la evaluación más completa de los bosques y del sector forestal hasta la fecha. Analiza el estado actual y las tendencias recientes a cerca de 90 variables relativas a la superficie, estado de las masas, usos y valores de los bosques y de otras tierras forestales, con el objetivo de evaluar todos los beneficios derivados de los recursos forestales. Se ha recopilado información de 233 países y territorios, para cuatro años de referencia: 1990, 2000, 2005 y 2010.
	- Los valores sobre la cobertura forestal incluidas en las herramientas de la Evaluación Rápida BEFS, se encuentran agregadas a nivel país, por lo que no se distingue entre los diferentes tipos de bosques, las especies de arbóreas que los integran, su composición por edad, funciones que desempeñan, y los factores que dependen de su ubicación como son la geomorfología y las condiciones ecológicas y climatológicas.
- 3. Datos de FAOSTAT sobre el volumen de madera en rollo y producción de madera aserrada
	- La FAOSTAT es una base de datos global administrada por la UN FAO que contiene información de estadísticas agropecuarias de 245 países. Los datos estadísticos almacenados en la FAOSTAT son elaborados por las entidades gubernamentales o no gubernamentales en los respectivos países, las cuales reportan sus datos a la División de Estadísticas de la FAO. Los datos de la FAOSTAT que se integran dentro de los *Componentes de Madera como Combustible y Residuos de Madera*, se refieren al total del país.
- Las estadísticas forestales y de producción de madera nacionales, frecuentemente incluyen datos más pormenorizados por lo que se insta a su consulta e ingreso en la herramienta con el fin de obtener resultados más precisos.
- 4. Valores por defecto incluido en las herramientas
	- **Densidad de la madera:** La densidad de la madera es específica de cada especie y depende del contenido de humedad de la madera. En términos generales, la densidad de la madera de las especies coníferas es menor que el de las especies no coníferas y ésta aumenta conforme disminuye el contenido de humedad de la madera.

Dado que estas herramientas deben ser aplicables globalmente los valores por defecto representan los promedios mundiales.

- **Tasa de aprovechamiento:** Los valores predeterminados se basan en la revisión bibliográfica y contemplan las diferentes prácticas de manejo forestal y los distintos tipos de bosques.
- **Eficiencia de las tecnologías utilizadas en el procesamiento de la madera:** Los valores predeterminados se basan en la revisión bibliográfica.

En la [Tabla 1](#page-26-0) se incluye un resumen de los supuestos y de las limitaciones de la herramienta, las cuales están incluidas en la descripción de la metodología.

<span id="page-26-0"></span>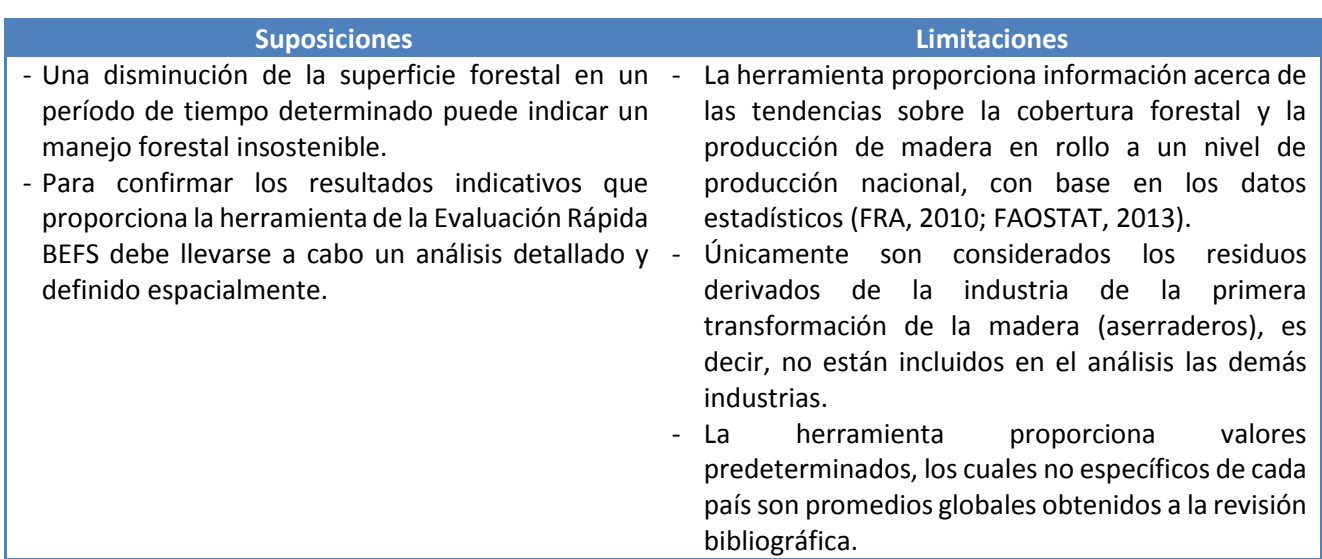

#### **Tabla 1: Resumen de los Supuestos y de las Limitaciones**

### <span id="page-27-0"></span>**7 Anexo**

#### <span id="page-27-1"></span>**7.1 Metodología y Resultados**

Esta sección describe las fuentes de información utilizadas y las metodologías adoptadas en las *Herramientas de Aprovechamiento Forestal y Residuos del Procesamiento de la Madera*. Las bases de datos y los cálculos integrados en las herramientas no están visibles para los usuarios, pero su estructura y contenido son importantes para la interpretación de los resultados o para quien en un futuro las actualice y/o mejore.

#### <span id="page-27-2"></span>**7.1.1** *Herramienta Aprovechamiento Forestal* **- Aprovechamiento forestal adicional**

La indicación del potencial del aprovechamiento forestal adicional para energía se basa en los siguientes supuestos:

- La pérdida permanente de la cubierta del bosque, puede indicar un manejo forestal insostenible. Cuando esto ocurre, se hace necesario llevar a cabo un análisis detallado y definido espacialmente para identificar las causas que condujeron a la deforestación y definir las áreas en las que se deben tomar medidas de reforestación o de forestación. A partir del análisis espacial también pueden identificarse las áreas con potencial para el aprovechamiento adicional.
- El aumento en la eficiencia de la utilización de la madera (tanto porindustria de la transformación de la madera como en la conversión a energía) puede resultar en una reducción de la demanda de las extracciones forestales y por lo tanto contribuir a una gestión forestal más sostenible.
- Un aumento de la superficie forestal en el tiempo, puede indicar un potencial de aprovechamiento forestal para la obtención de energía. Con el fin de determinar la ubicación de los bosques para cuantificar su potencial es necesario llevar a cabo un análisis detallado y espacialmente explícito.

#### <span id="page-27-3"></span>**7.1.2** *Herramienta Aprovechamiento Forestal* **– Residuos del Aprovechamiento Forestal**

La evaluación se basa en los siguientes supuestos:

- Después de la tala de los árboles para rollo industrial, los troncos de los árboles apeados se desraman, se separan de la copa y se descortezan para luego ser extraídos de los bosques. Después de la tala de árboles para ser usado como combustible, las copas de los árboles y las ramas grandes se retiran del bosque (sin descortezarlos). En ambos casos las hojas y las raíces se dejan en el bosque para la fertilidad del suelo y la conservación de la biodiversidad. Una cierta cantidad de residuos del aprovechamiento forestal ya son utilizados, sólo la fracción de los residuos no utilizados que puedan recolectarse a un costo razonable estará disponible para la producción de bioenergía.
- La cantidad total de residuos se calcula en base a la producción anual de madera en rollo y la tasa de aprovechamiento de la tala. Los residuos están integrados por las ramas, las hojas y acículas, los despuntes y la corteza. La corteza se calcula sólo en el caso de la madera en rollo industrial. La proporción entre tronco - copa, follaje – copa y corteza – tronco refleja la composición de la clase de árbol predominante en el bosque del área de análisis. Las hojas y acículas se excluyen del análisis. Se admite que el follaje se queda en los bosques para la fertilización de los suelos y la conservación de la biodiversidad, por lo que no se considera como recurso potencial para la producción de energía.

 La cantidad de ramas, despuntes y corteza disponible para bioenergía se calcula mediante el descuento de la parte que ya se utiliza a la cantidad total.

La cantidad total de residuos del aprovechamiento forestal se calcula de la siguiente manera:

$$
TR = TR_{IRW} + TR_{WF} = \left(\frac{IRW}{R_{irw}} - IRW\right) + \left(\frac{WF}{R_{wf}} - WF\right) \tag{1}
$$

Dónde:

 $TR$ ,  $[m^3/a$ ño] = cantidad total de residuos por año  $IRW$ , [m<sup>3</sup>/año] = producción industrial de madera en rollo por año  $WF$ , [m<sup>3</sup>/año] = producción de madera para combustible por año  $R_{irw}$  = tasa de aprovechamiento de la tala de la madera en rollo industrial  $R_{wf}$  = tasa de aprovechamiento de tala de madera en rollo

El follaje es calculado como:

a) Para madera en rollo industrial

$$
fol_{IRW} = (TR_{IRW} - b * IRW) * f \tag{2}
$$

b) Para madera en rollo

$$
fol_{WF} = TR_{WF} * f \tag{3}
$$

Dónde:

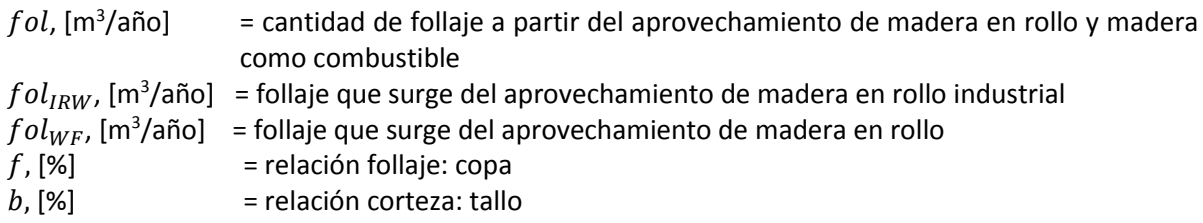

Las ramas y diferentes puntos de corte se calculan como:

a) Para madera en rollo industrial

$$
BC_{IRW} = (TR_{IRW} - b * IRW) - fol_{IRW}
$$
\n<sup>(4)</sup>

b) Para madera como combustible

$$
BC_{WF} = TR_{WF} - fol_{WF} \tag{5}
$$

Dónde:

 $BC_{IRW}$ , [m $^3$ /año]  $\,$  = ramas y varios cortes derivados de la cosecha de madera en rollo industrial  $BC_{WF}$ , [m $^3$ /año]  $\,$  = ramas y varios cortes derivados de la recolección de madera como combustible  $B_{IRW} = b * IRW$ , [m<sup>3</sup>/año] = corteza derivada de la cosecha de madera en rollo industrial  $fol_{WF}$ , [m $^3$ /año]  $-$  follaje derivado de la recolección de madera como combustibles  $f$ , [%]  $=$  relación follaje: copa  $b, [%]$  = relación corteza: tallo

La cantidad de residuos de cosecha forestal disponibles se calcula como:

a) Para madera en rollo industrial

$$
FHR_{IRW} = (BC_{IRW} + B_{IRW}) * coll_{IRW} * (100\% - FHR_{IRW_u})
$$
\n(4)

b) Para madera como combustible

$$
FHR_{WF} = (BC_{WF} - FHR_{WFu}) * coll_{WF} * (100\% - FHR_{WFu})
$$
\n
$$
(5)
$$

Dónde:

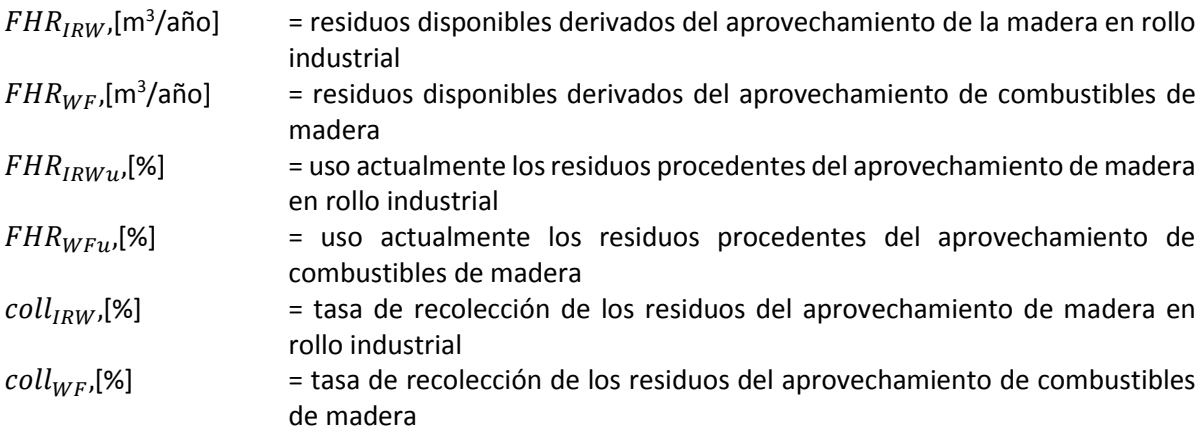

#### <span id="page-29-0"></span>**7.1.3** *Herramienta Residuos del Procesamiento de Madera*

El cálculo de la disponibilidad de los residuos derivados del procesamiento de madera, están basados en la producción anual de la madera aserrada, la eficiencia promedio de los aserraderos en el país y la cantidad de los residuos ya utilizados.

En primer lugar se calcula la cantidad de madera en rollo utilizada para la producción de madera aserrada mediante el cociente entre la tasa media de recuperación de los aserraderos y la producción anual de madera aserrada (relación entre la salida de madera aserrada: la entrada de madera en rollo). A continuación, mediante la aplicación de la relación salida: entrada, se determinan los volúmenes de aserrín, costaneros y astillas que surgen del proceso del aserrado de la madera. Por último, restando la proporción de residuos utilizados actualmente, se determinan las cantidades de aserrín, costaneros y astillas que están potencialmente disponibles para la obtención de bioenergía.

La madera en rollo utilizada para obtener la madera aserrada se calcula como:

$$
IWR_{sw} = \frac{SW}{r_{sw}}\tag{1}
$$

La cantidad total de residuos del procesamiento de la madera se calcula como:

$$
WPR_{tot} = sd + sc = (r_{sd} * IWR_{SW}) + (r_{sc} * IWR_{SW})
$$
\n
$$
(2)
$$

Dónde:

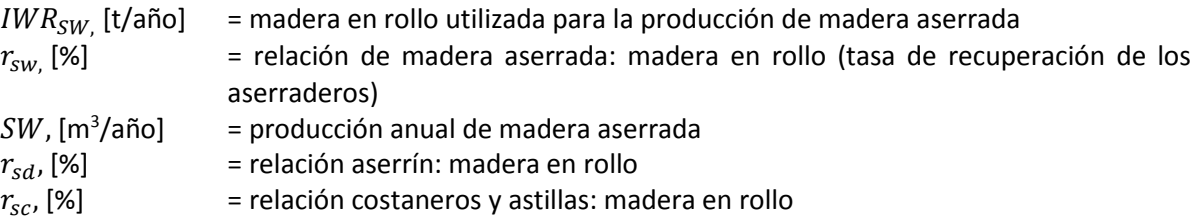

La cantidad de residuos derivados del procesamiento de la madera que aún están disponibles:

$$
WPR_{be} = sd_{be} \mp sc_{be} \tag{3}
$$

a) Para aserrín

$$
sd_{be} = sd - sd_u \tag{4}
$$

b) Para costaneros y astillas

$$
sc_{be} = sc - sc_u \tag{5}
$$

Dónde:

 $WPR_{be}$ ,[m<sup>3</sup>/año] = Cantidad de residuos del procesamiento disponibles para bioenergía  $sd_u$ , [m<sup>3</sup>/año] = Aserrín actualmente usado  $sc_u$ , [m<sup>3</sup>/año] = Costaneros y astillas actualmente usadas  $sd_{be}$ , [m<sup>3</sup>/año] = Aserrín disponible para bioenergía  $sc_{be}$ , [m<sup>3</sup>/año] = Costaneros y astillas disponibles para bioenergía

#### <span id="page-30-0"></span>**7.1.4 Bases de datos**

La herramienta del *Componente Madera Combustible y Residuos de Madera* incorpora una base de datos que apoya los análisis cuando los datos específicos de un país no se encuentran disponibles. Las bases de datos incluyen:

#### **1. FAOSTAT producción de madera en rollo y madera aserrada**

- **FAOSTAT\_FHR -** incluye los siguientes datos de FAOSTAT
	- Ítems: Madera en rollo industrial (C) + (Total), Madera en rollo industrial (NC) + (Total), Combustible de leña (C) y Combustible de leña (NC)
	- Países: todos
	- Años: 2003 2012
- **FAOSTAT\_WHR -** incluye los siguientes datos de FAOSTAT
	- Ítems: Madera en rollo + (Total), Combustible de leña + (Total)
	- Países: todos
	- Años: 2003 2012
- **FRA2010table3 –** incluye los datos sobre la extensión de la superficie forestal, según lo informado por FRA 2010. Fuente: FRA 2010.
- **2. Países:** incluye información básica sobre los países.

## <span id="page-31-0"></span>**7.2 Datos requeridos para ejecutar la herramienta**

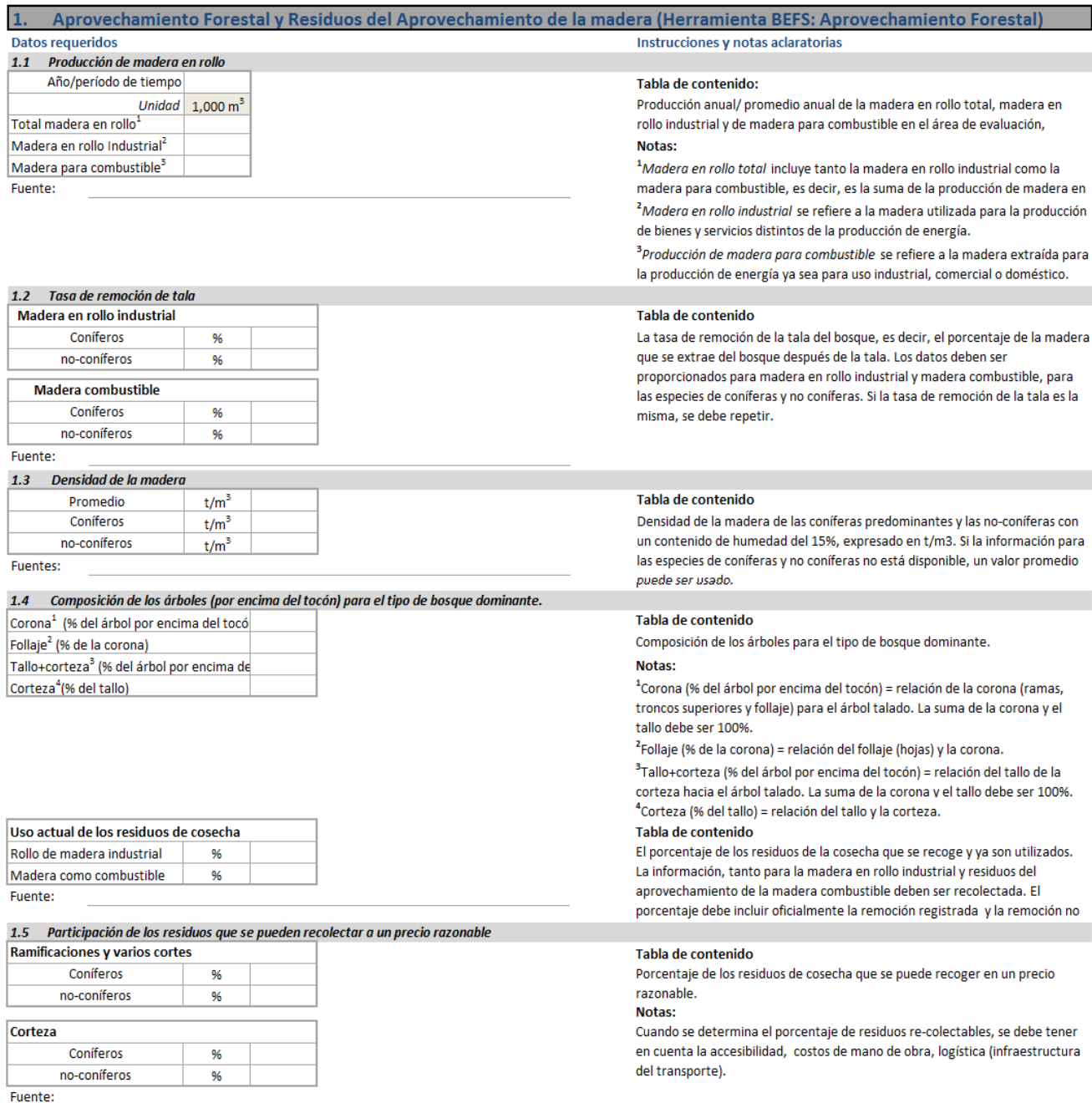

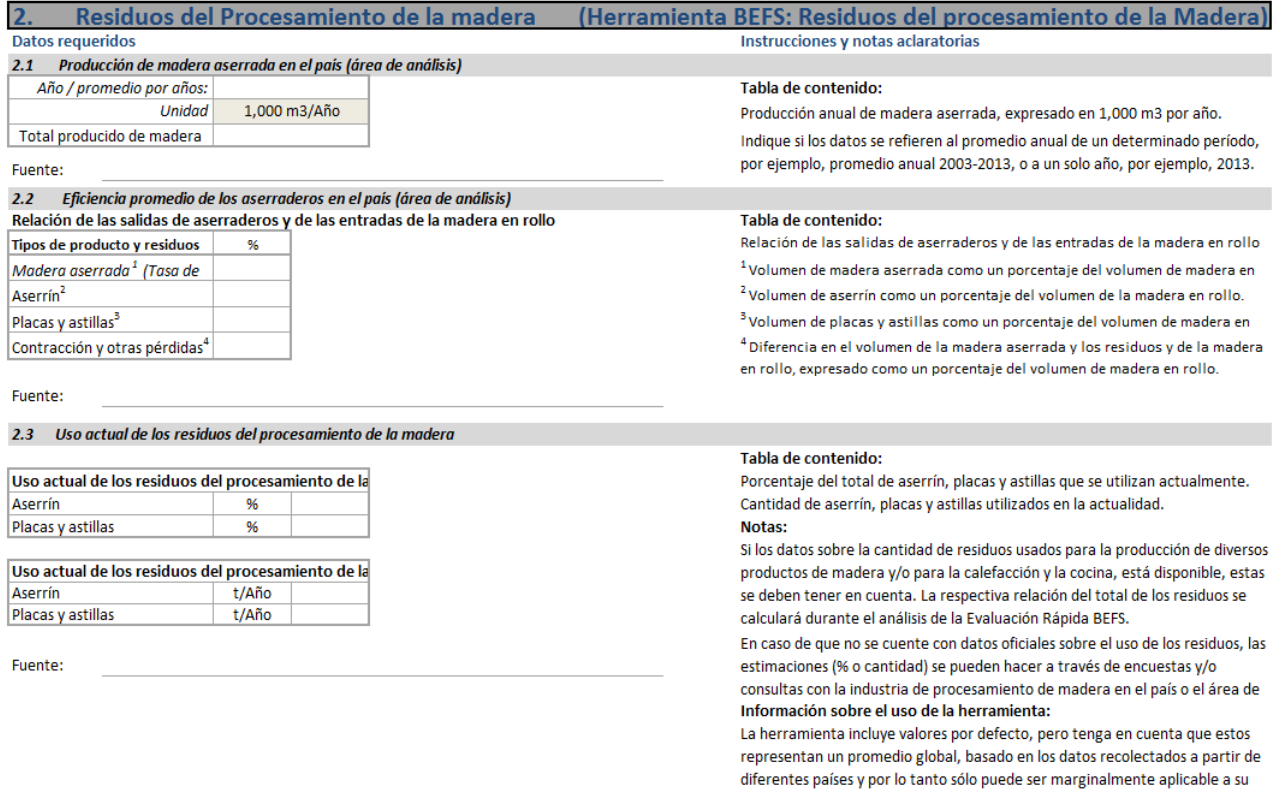

#### <span id="page-33-0"></span>**8 Referencias**

FAO (2010). FAOSTAT - Joint Forest Sector Questionnaire. FAO, Rome, Italy. Available at http://faostat.fao.org/Portals/\_Faostat/documents/pdf/FAOSTAT-Forestry-def-e.pdf.

FAO (2012). Global Forest Resources Assessment 2010 (FRA2010)

FAO (2013a). FAOSTAT – Data portal. FAO, Rome, Italy. Available at http://faostat.fao.org/.

IPCC Guidelines for National Greenhouse Gas Inventories, 2003

IPCC Guidelines for National Greenhouse Gas Inventories, 2006